# Mapeamento Modelo Conceitual  $\rightarrow$  Lógico

### Banco de Dados: Teoria e Prática André Santanchè e Patrícia Cavoto Instituto de Computação – UNICAMP Setembro 2016

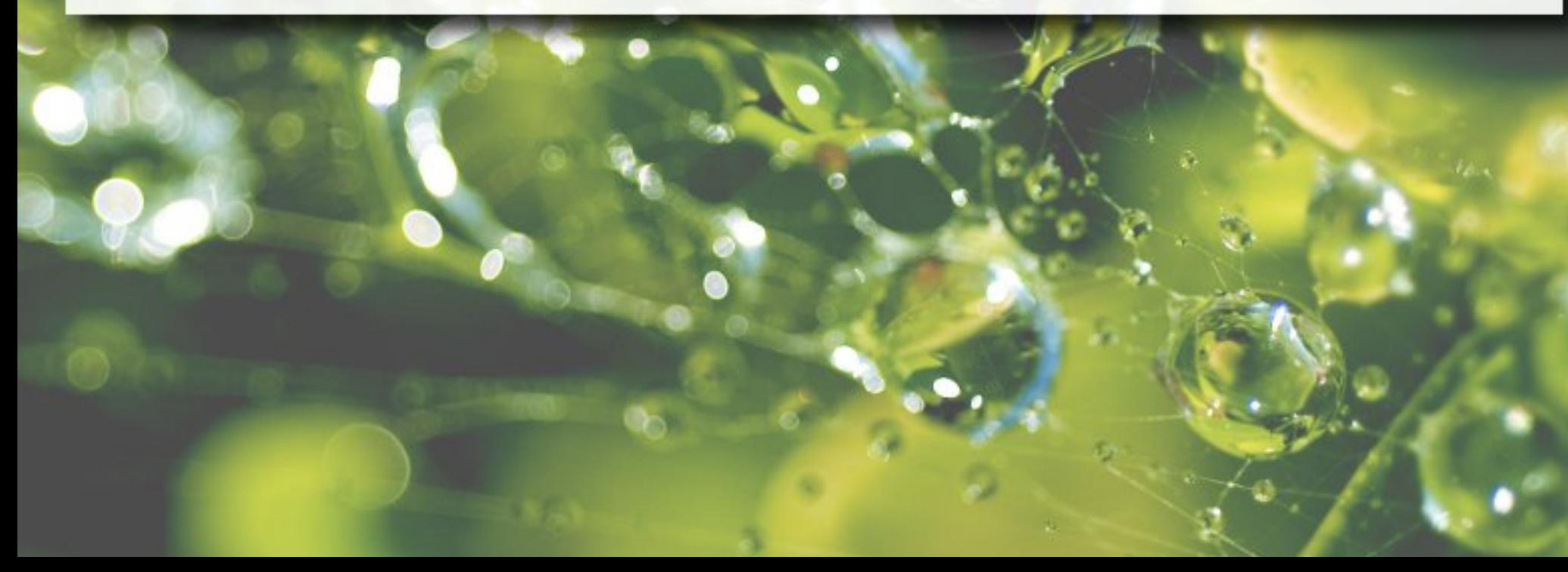

# Modelo/Esquema Conceitual

- Descreve estrutura do Banco de Dados
	- entidades, tipos de dados, relações, restrições etc.
- Independente de implementação em **SGBD** 
	- oculta detalhes de armazenamento físico

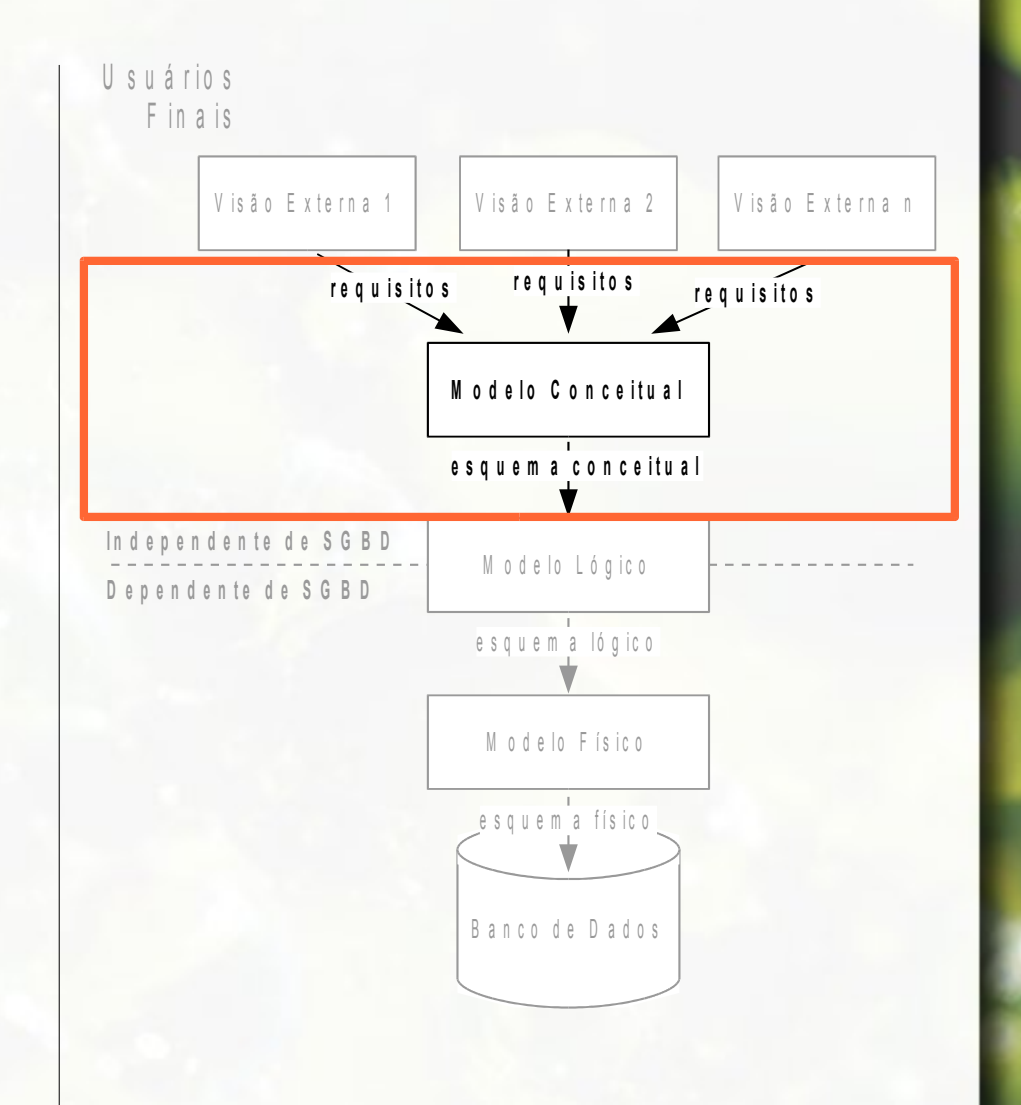

# Modelo/Esquema Lógico

- **Dependente de um** SGBD particular
- **E** Associado a um "modelo de dados de implementação" (Elmasri, 2005)

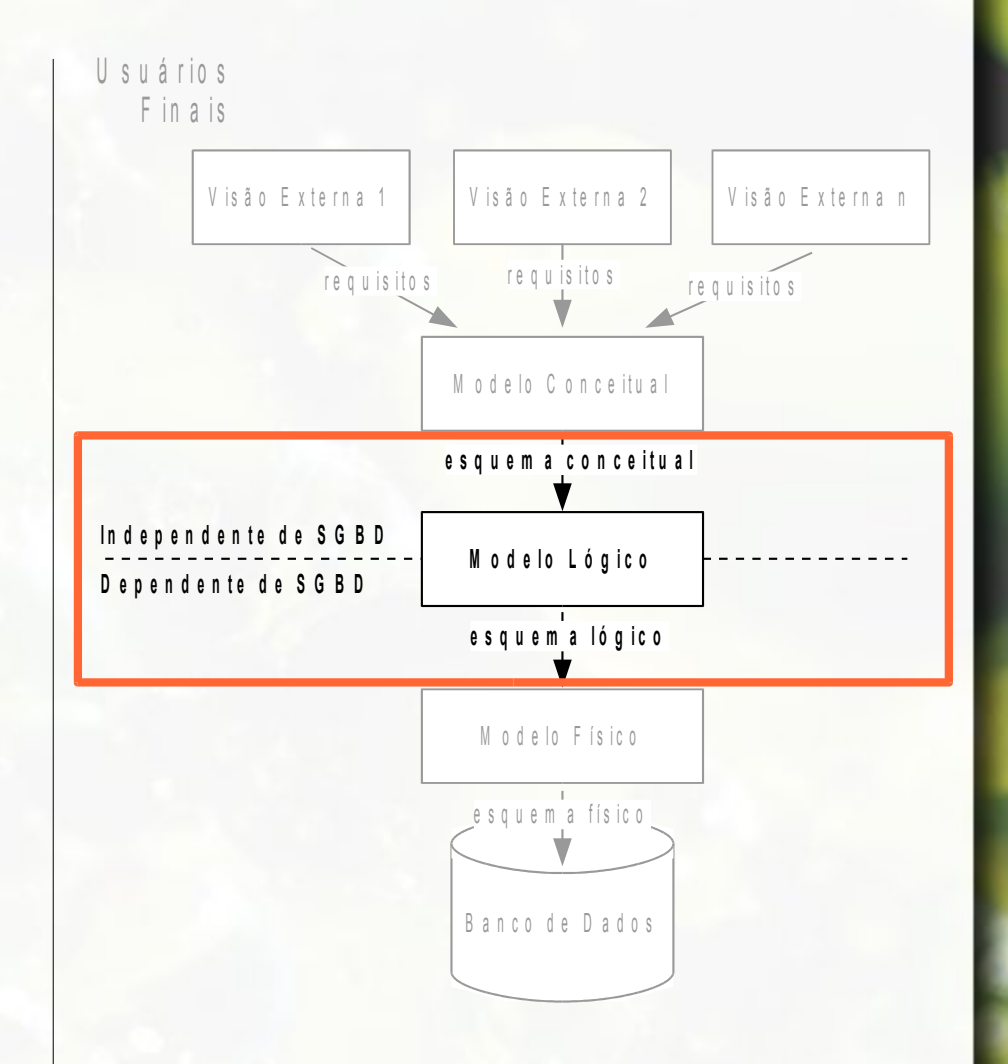

# Mapeamento

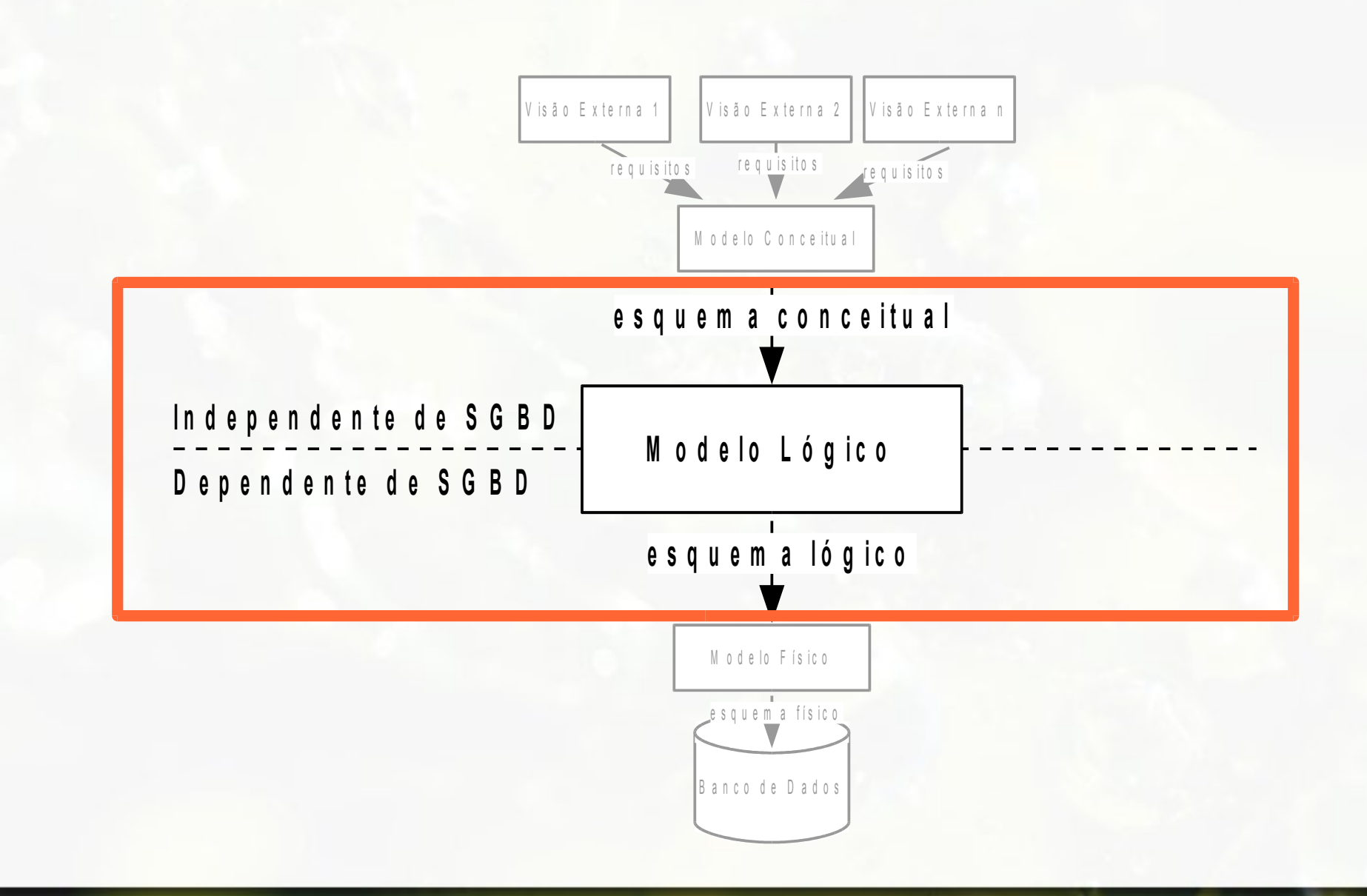

# Mapeamento  $E-R \rightarrow Relacional$

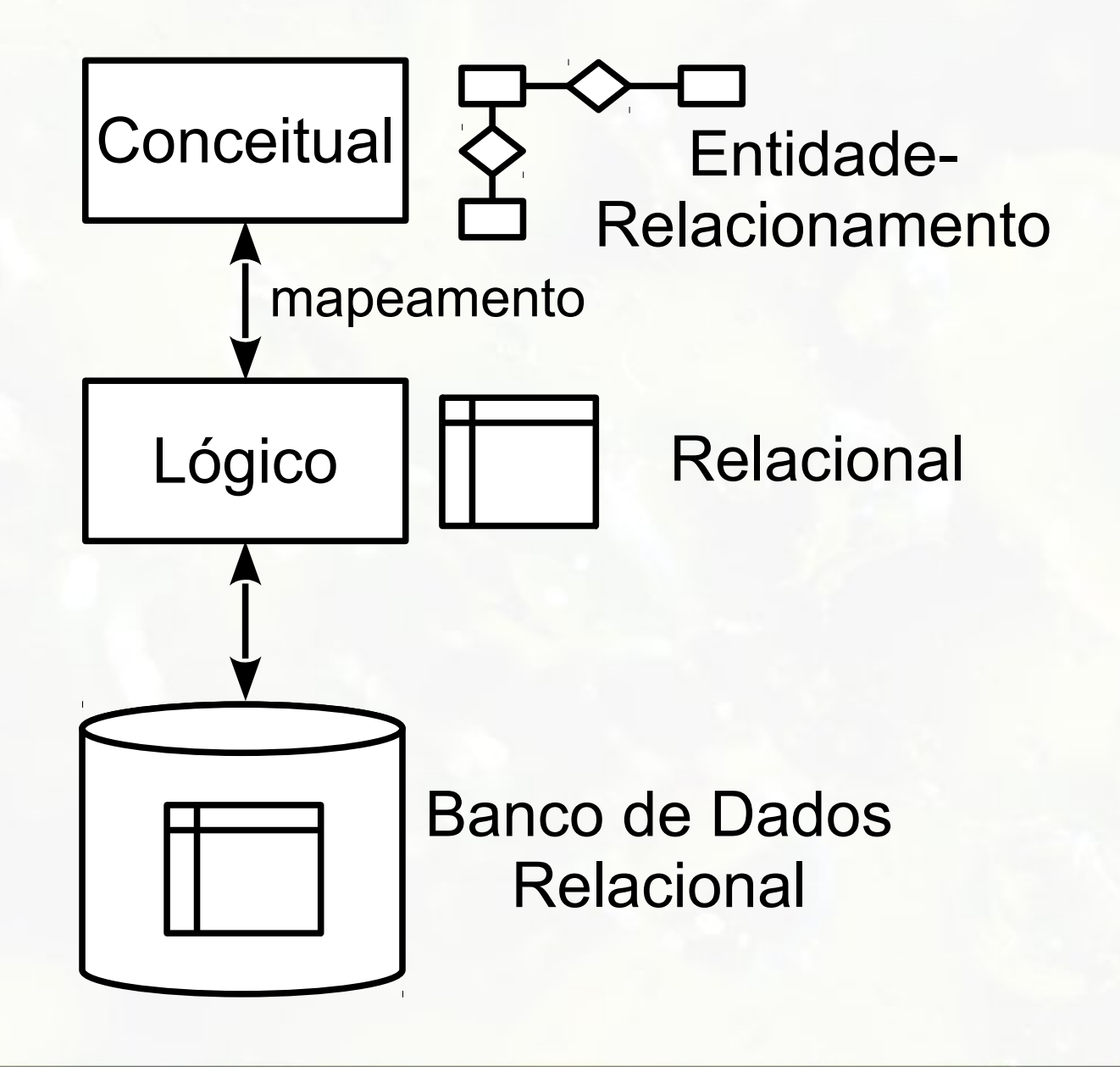

# Mapeamento Objeto → Relacional

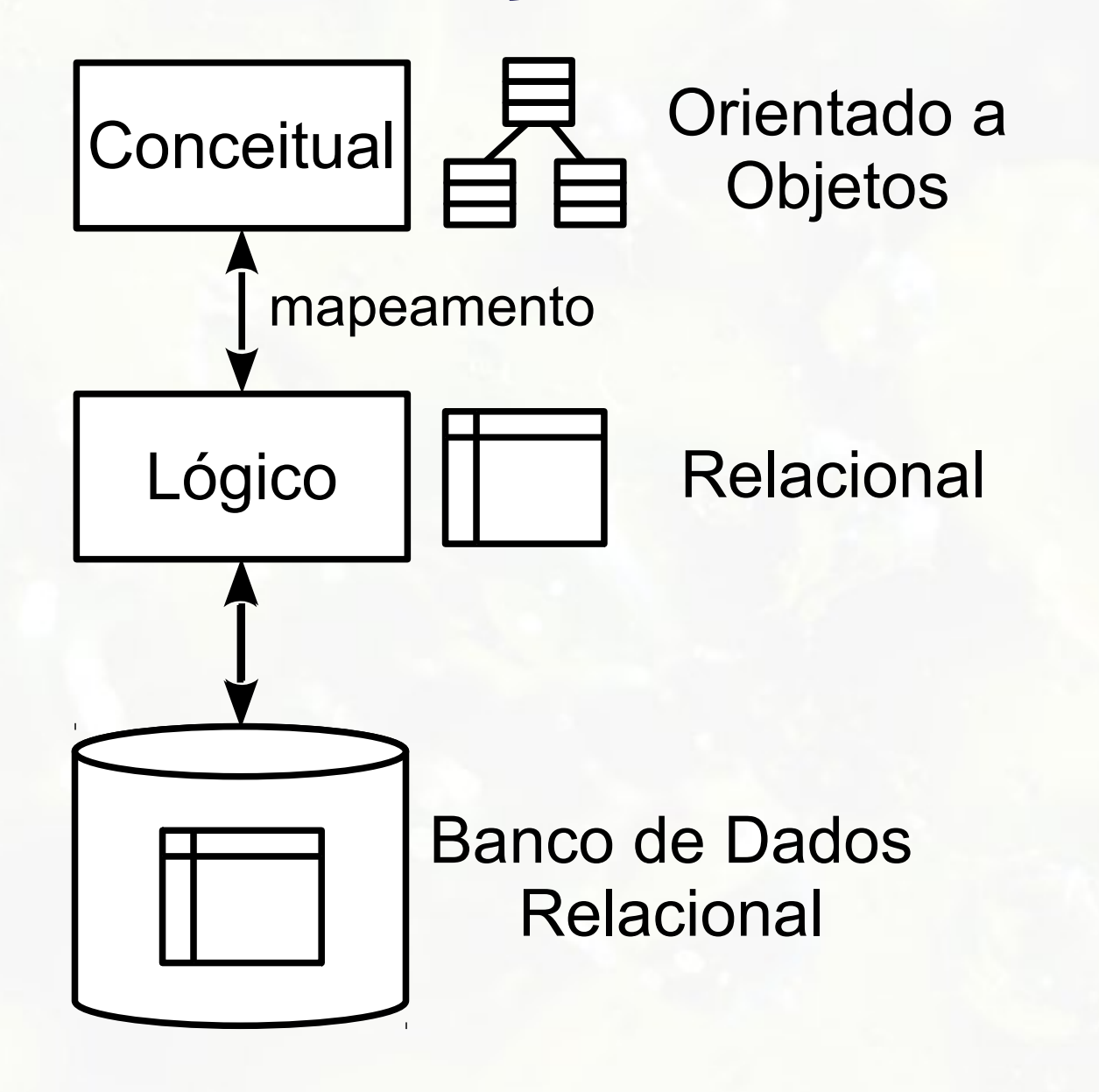

# Mapeamento Objeto → Objeto

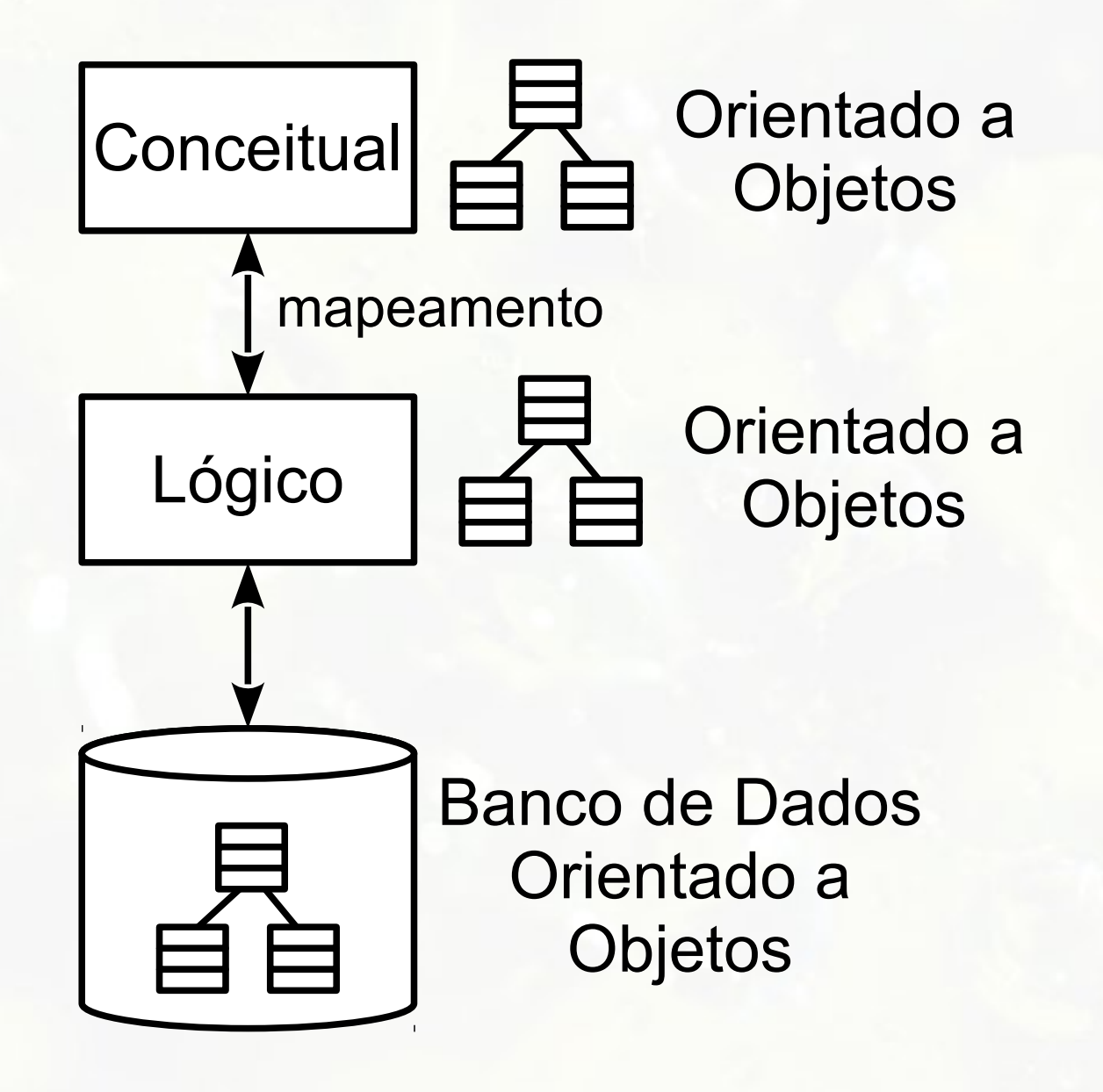

# Mapeamento  $ER \rightarrow Objecto$

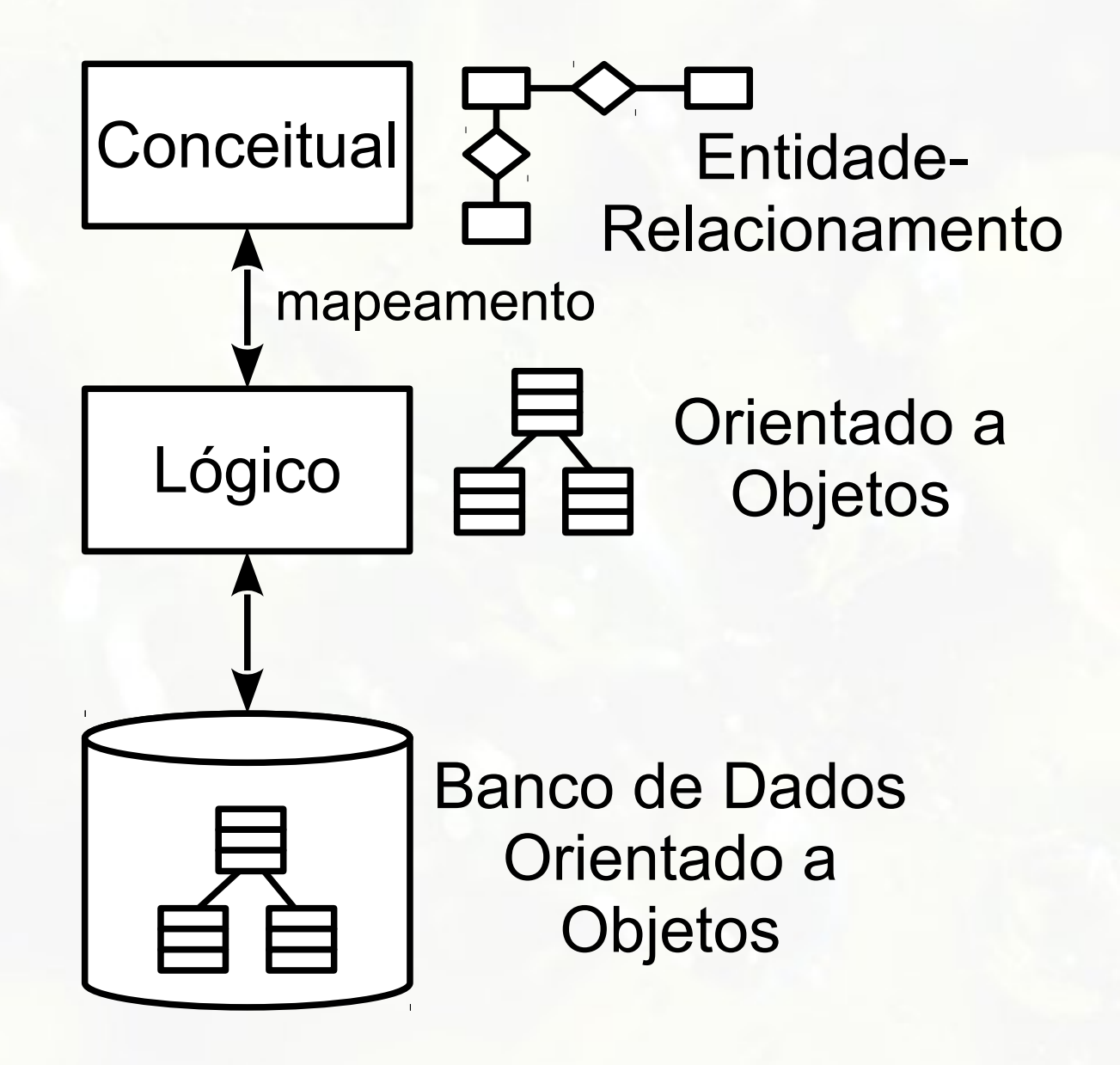

# Mapeamentos

# $ER \rightarrow Relacional$  $Objecto \rightarrow Relacional$

# Etapa 1 Entidade Regular

# Mapeamento Entidade Regular

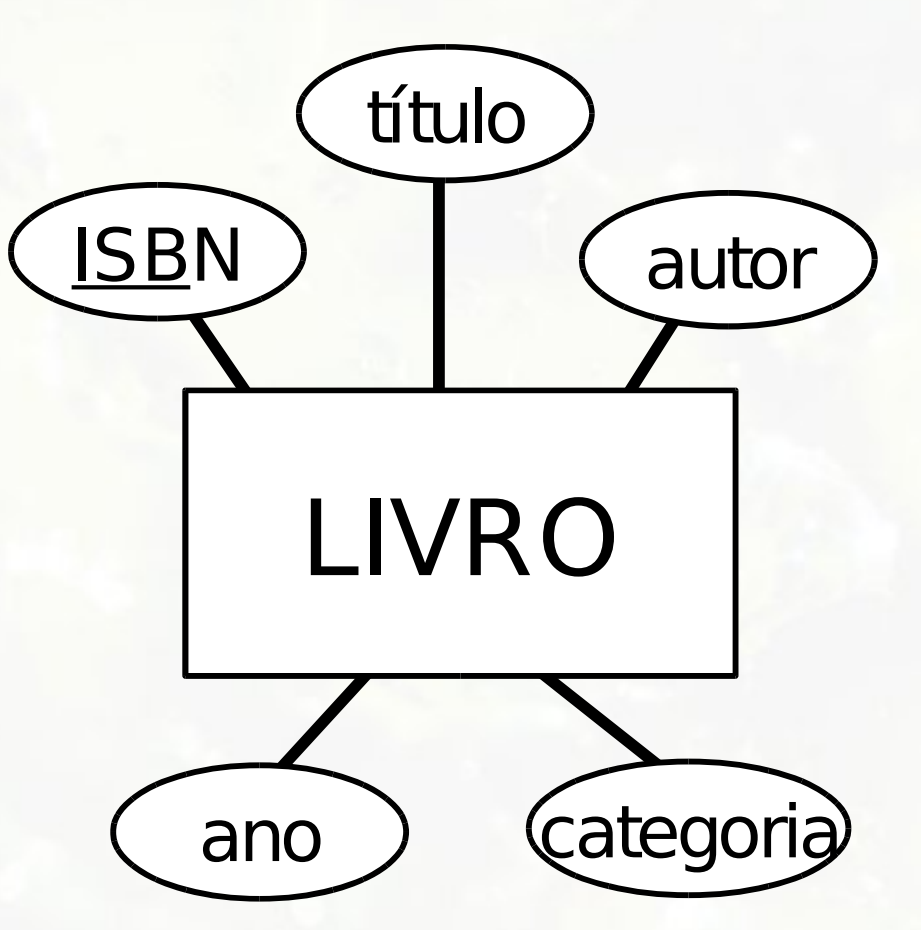

?

# Etapa 1 Entidade Regular

- **Entidade regular traduzida em relação (tabela)**
- Atributos da entidade traduzidos em atributos (colunas) da relação
	- Atributos identificadores convertidos em chave primária

# Etapa 1 Entidade Regular

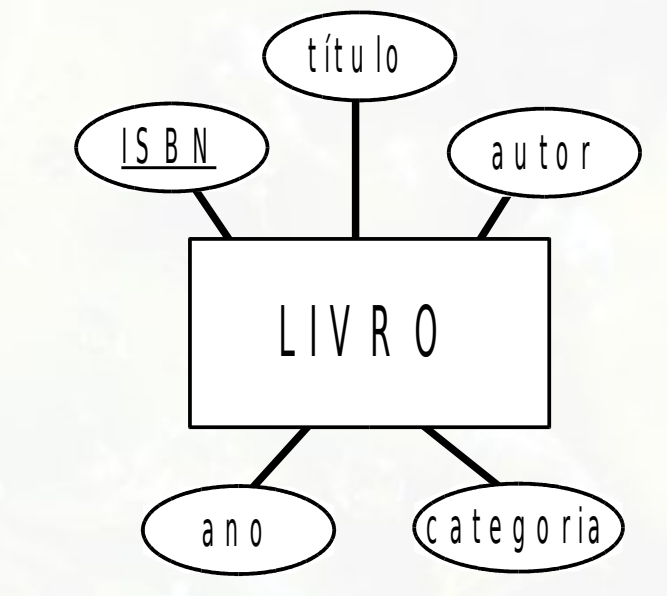

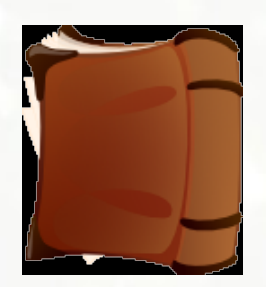

L I V R O ( I S B N , T í t u l o , A u t o r , A n o , C a t e g o r i a )

#### **L I V R O**

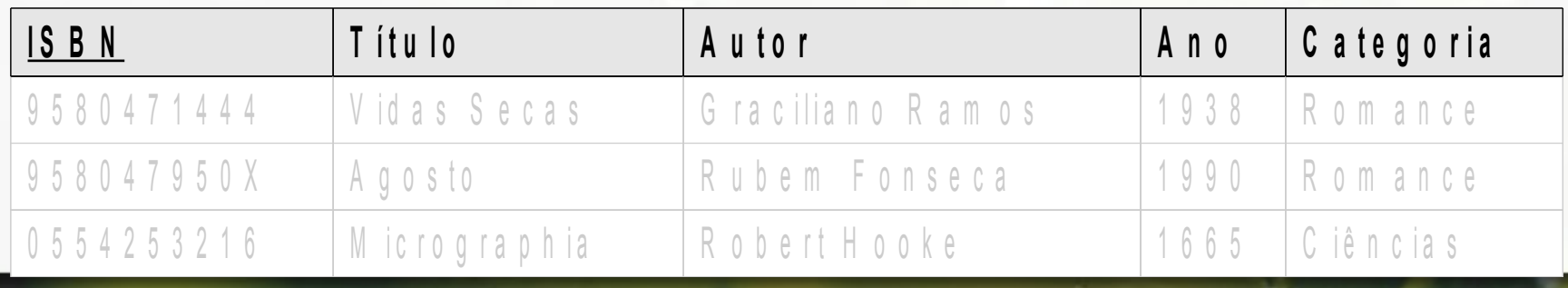

# Mapeamento Classe

### Livro

-isbn: String -titulo: String -autor: String -ano: int -categoria: String

?

# Mapeamento Classe como Entidade?

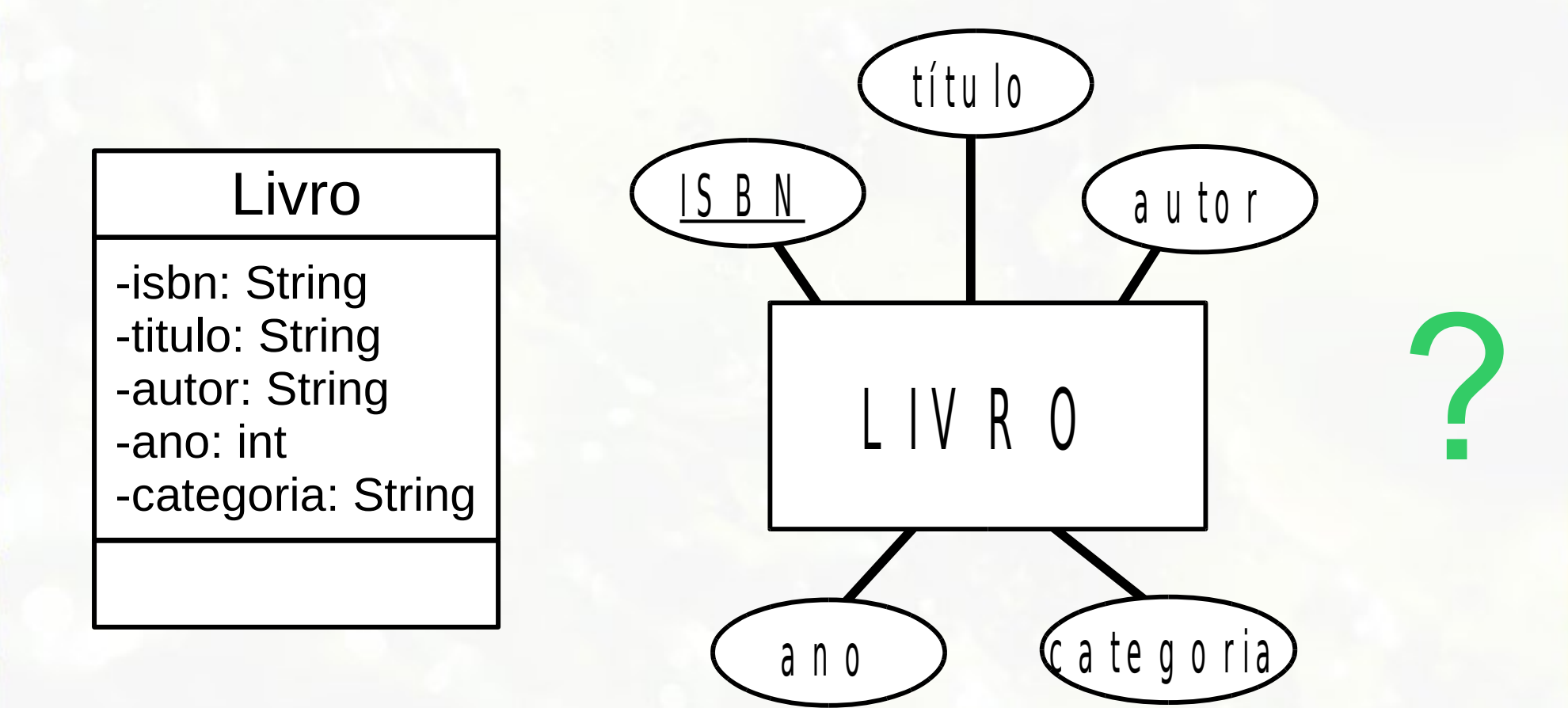

## Etapa 1 Classe

- Classe traduzida em relação (tabela)
- Atributos da classe traduzidos em atributos (colunas) da relação
- Chave primária opções:
	- definida a partir dos atributos relacionais
	- atributo novo de identificador único que emula o dos objetos

# Etapa 1 Entidade Regular

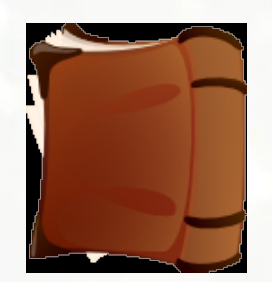

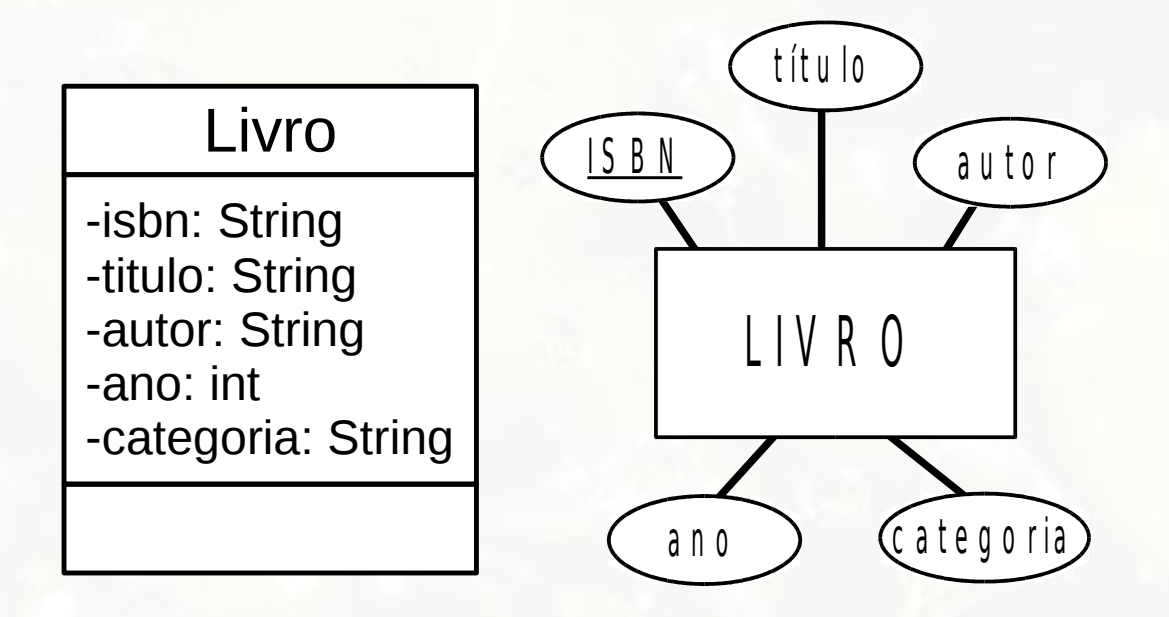

L I V R O ( I S B N , Título, Autor, Ano, Categoria)

#### **L I V R O**

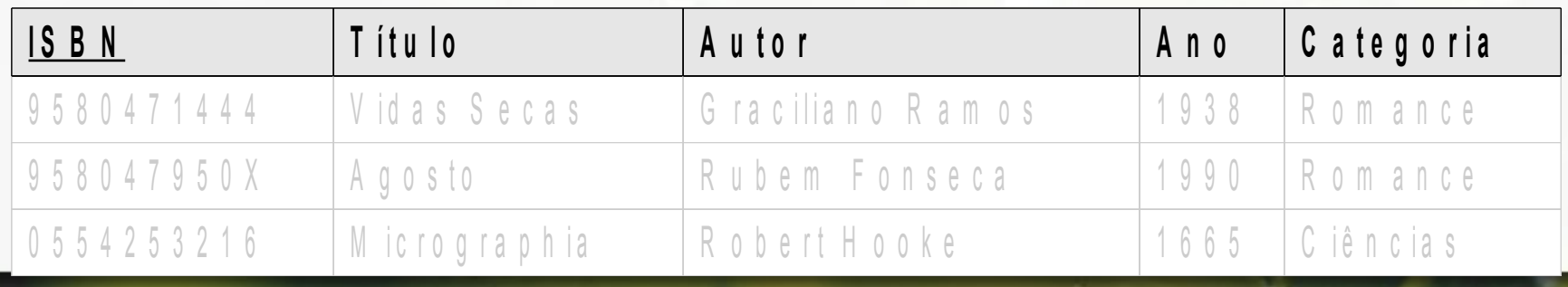

# Caso dos Marcadores

## Marcadores de Sites na Web Modelo ER

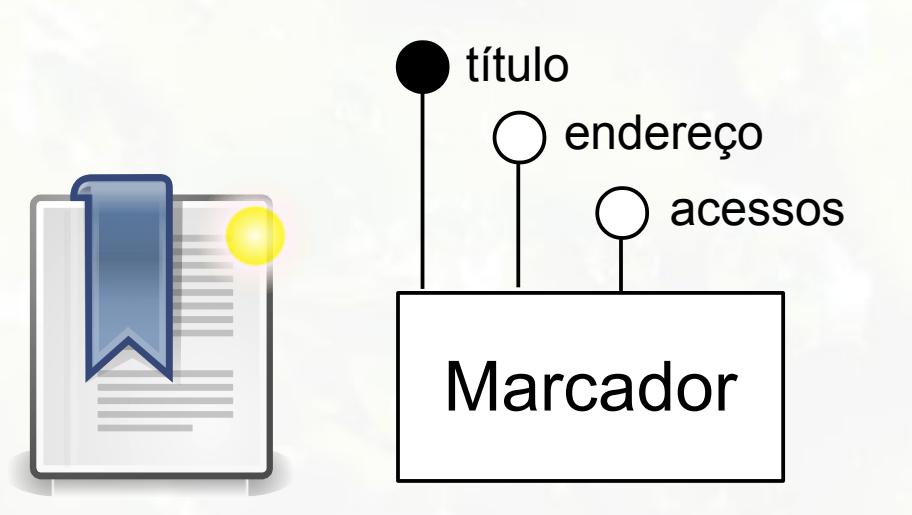

## Marcadores de Sites na Web Modelo UML

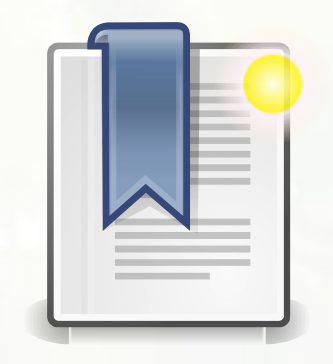

### **Marcador**

-titulo: String -endereco: String -acessos: int

## Marcadores e Categorias Modelo Relacional

Marcador(Titulo, Endereco, Acessos)

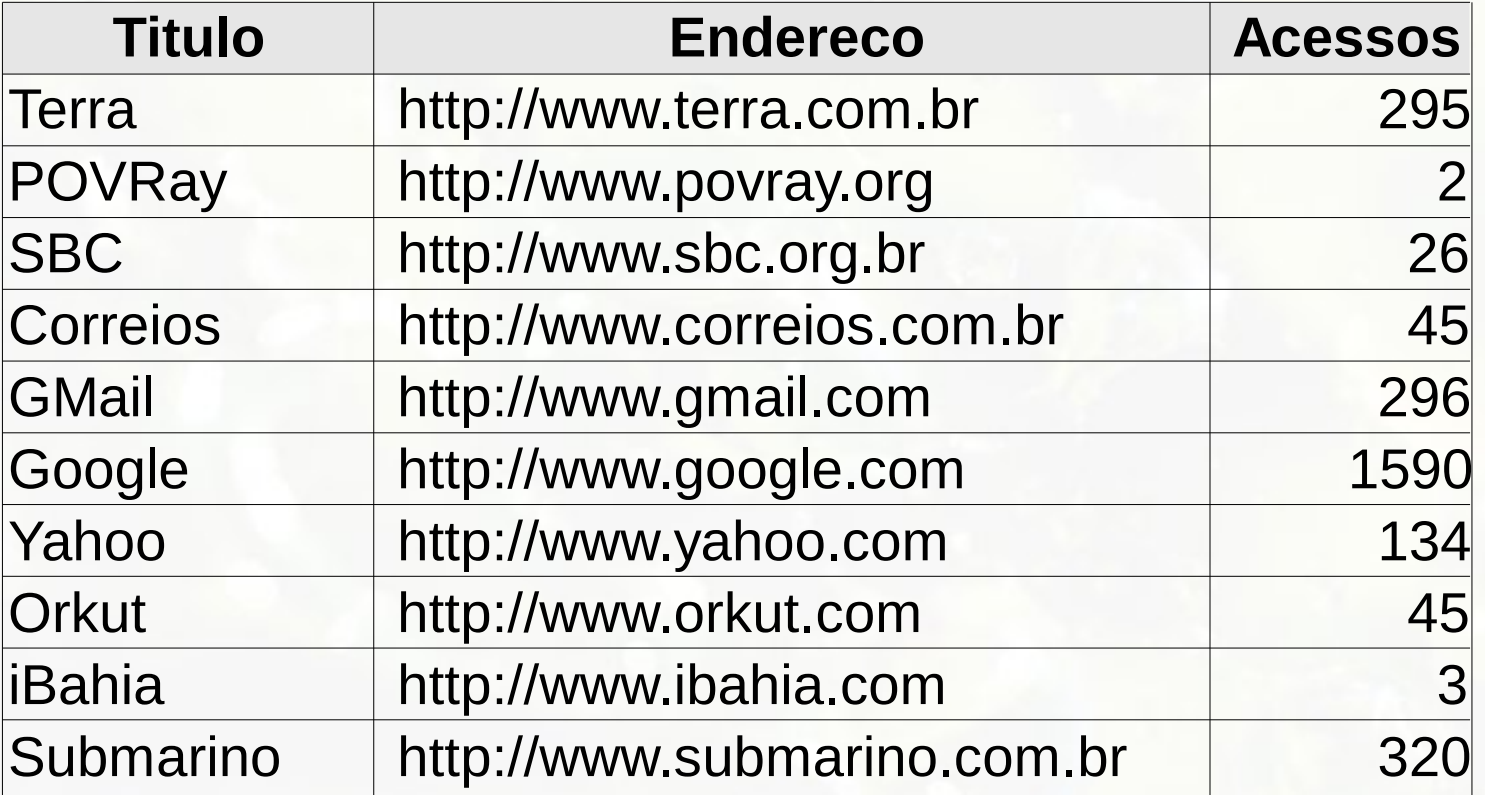

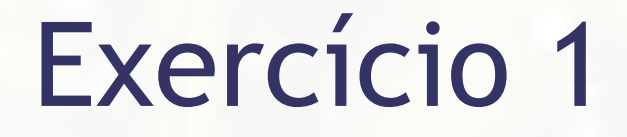

### **E** Mapeie para o modelo relacional

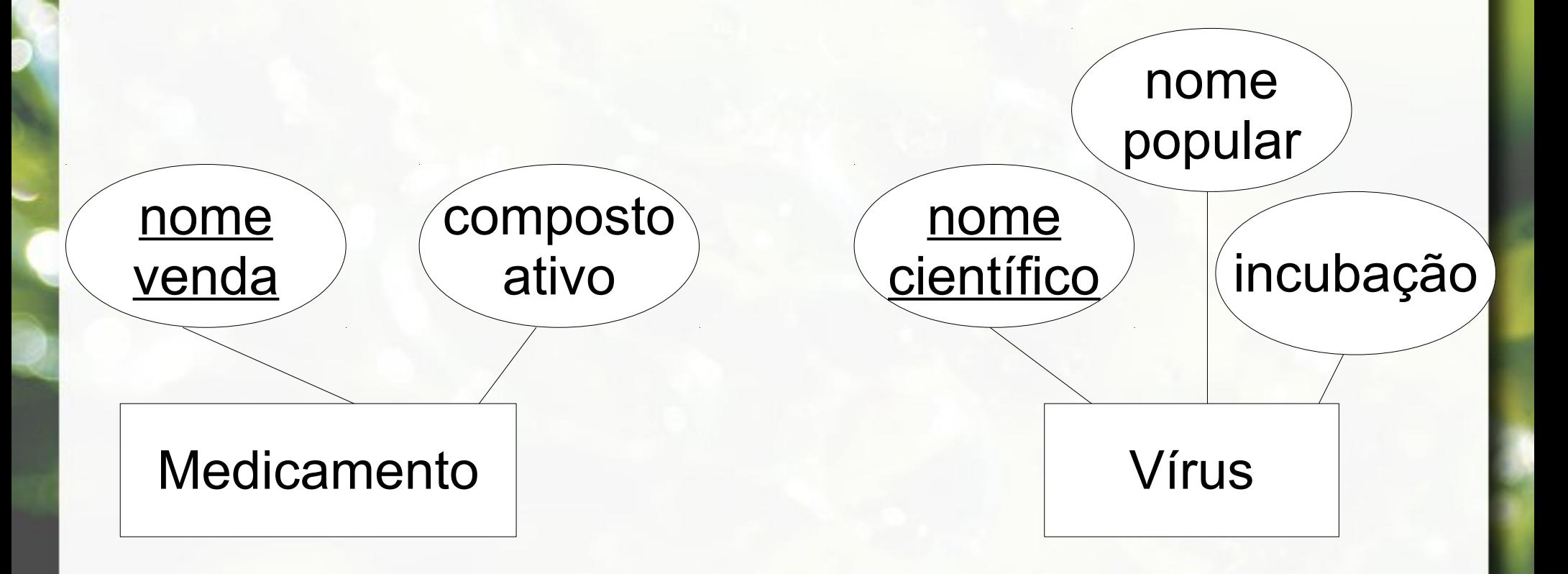

# Etapa 2 Relacionamento 1:1

# Mapeamento Relacionamento 1:1

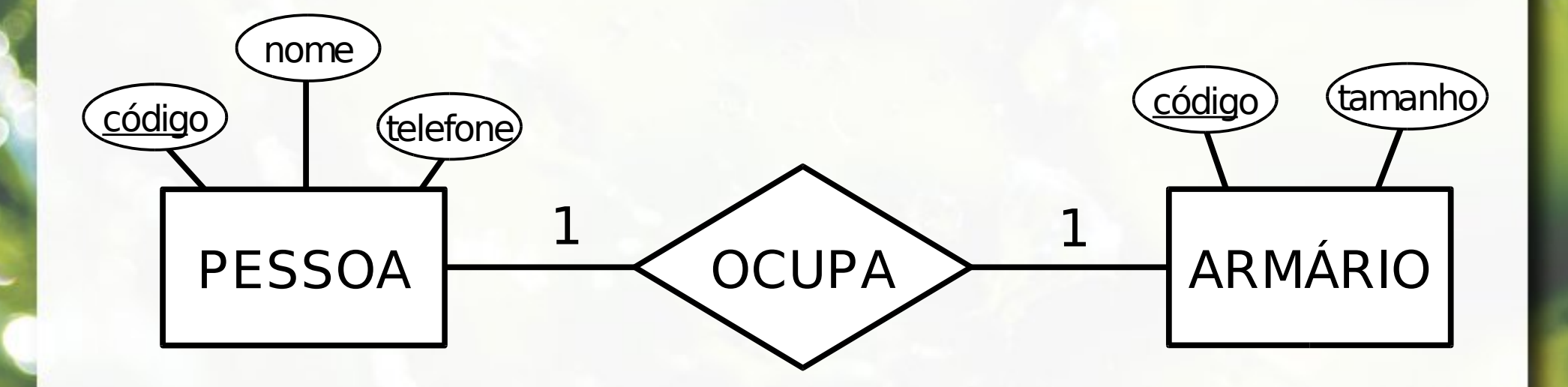

?

# Mapeamento Relacionamento 1:1

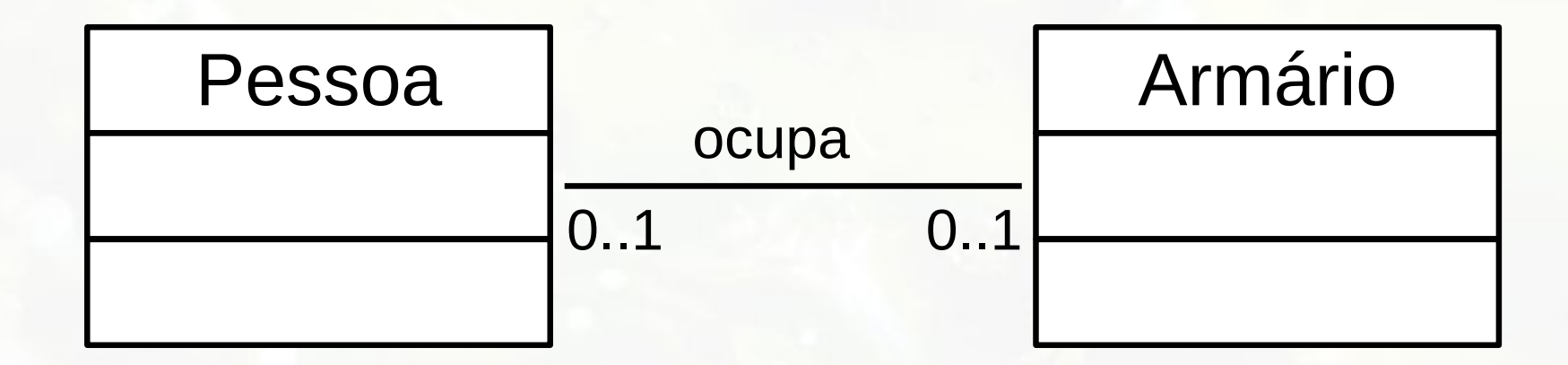

?

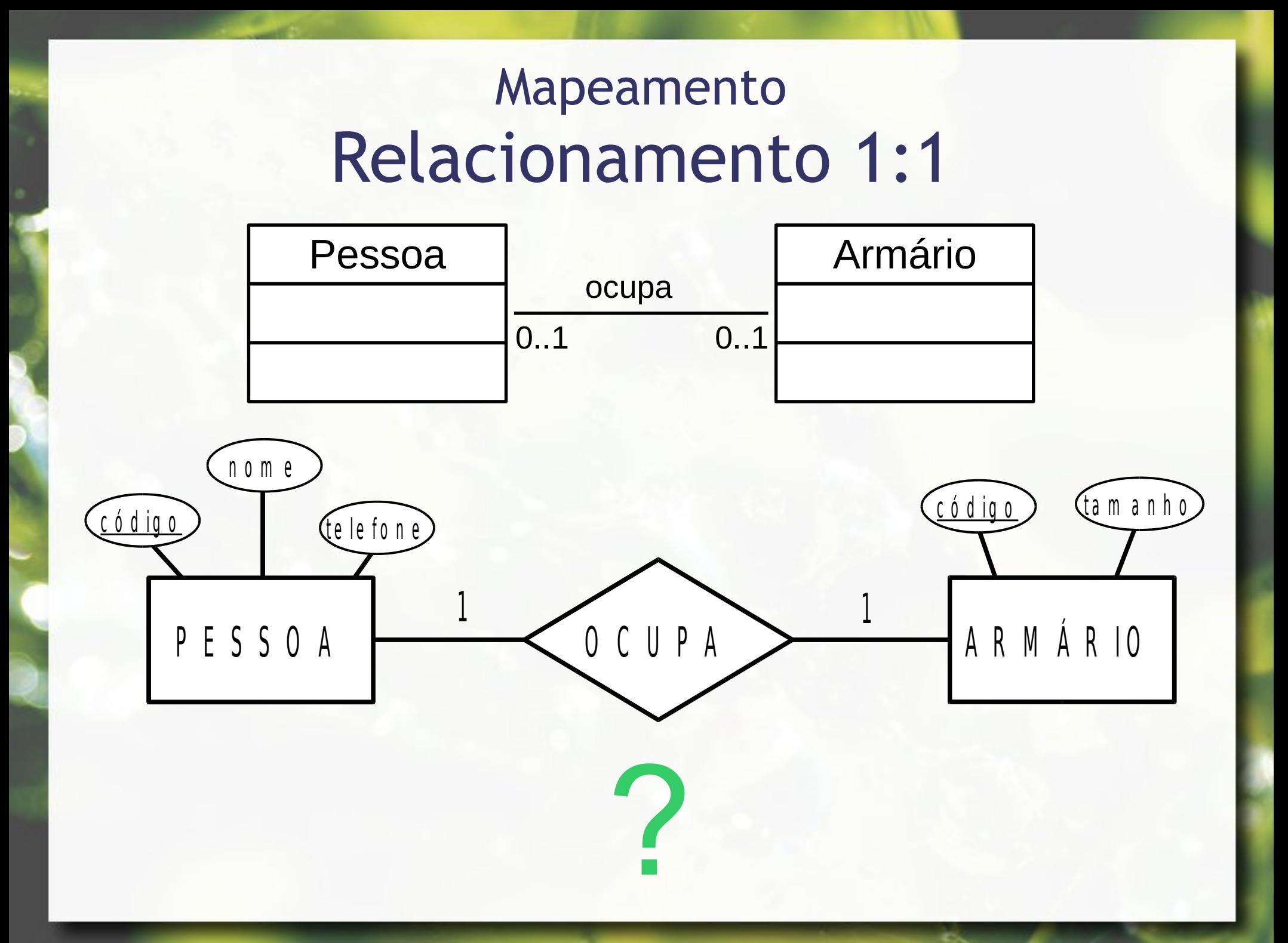

# Mapeamento Relacionamentos 1:1

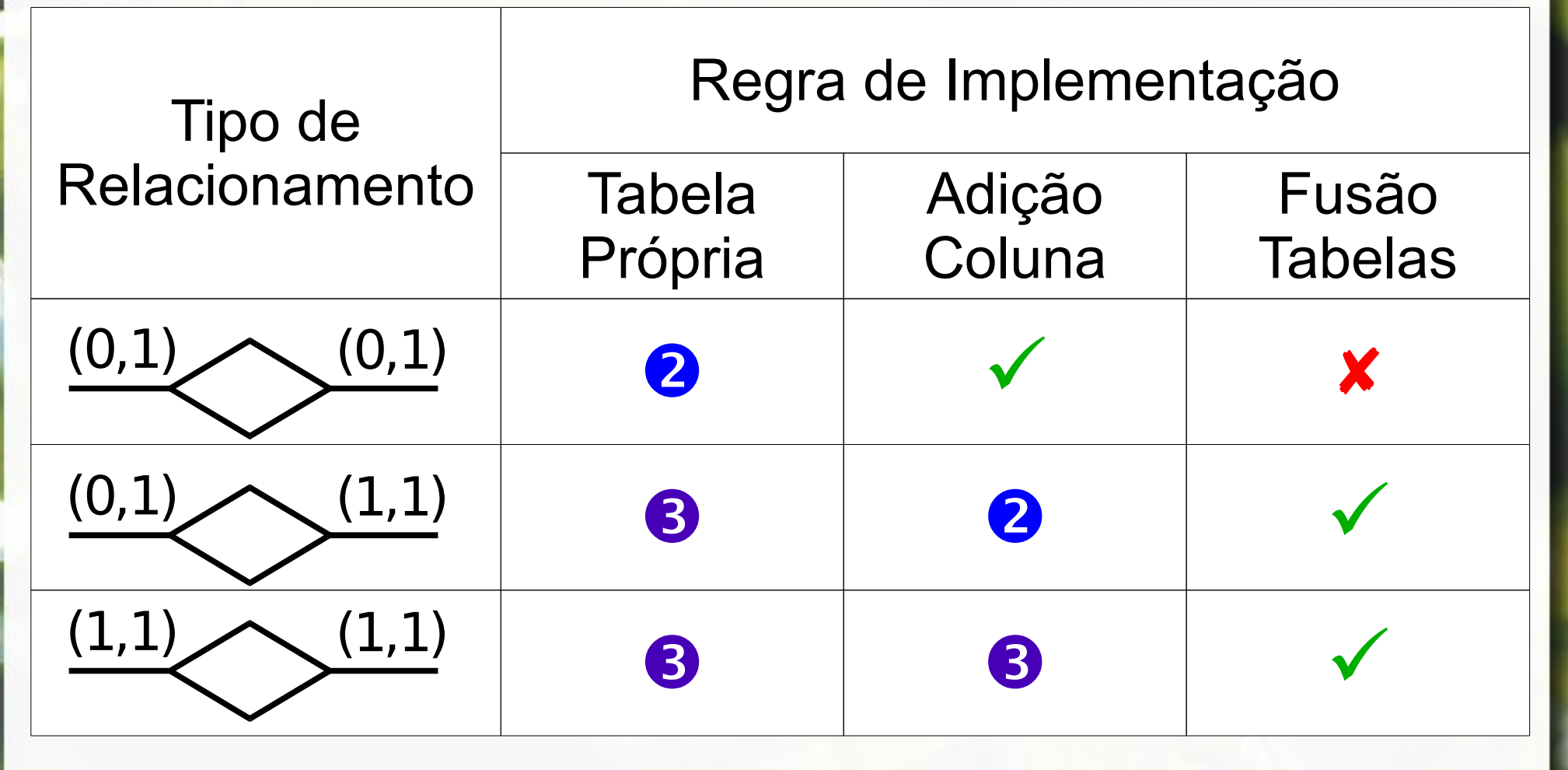

(Heuser, 2004)

# Etapa 2 Relacionamento 1:1

### ■ Exemplo:

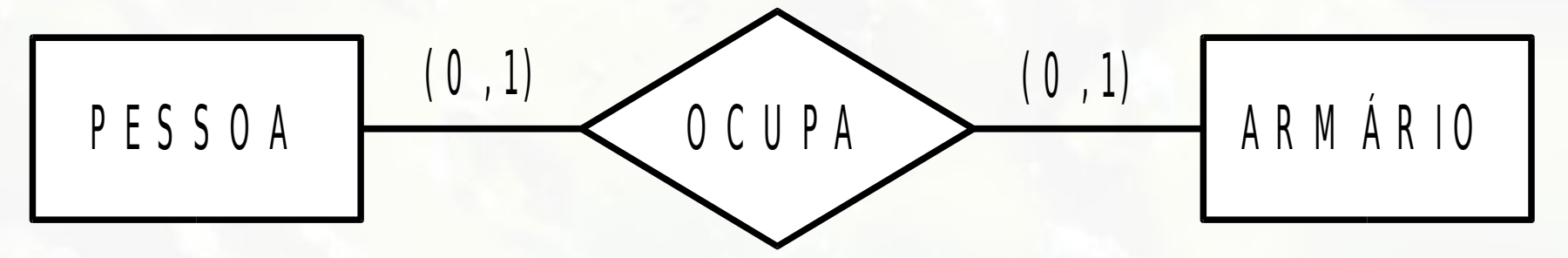

- **EXEC** Três alternativas:
	- a) Chave estrangeira (Adição de coluna)
	- b) Relacionamento incorporado (Fusão de tabelas)
	- c) Relação de relacionamento (Tabela própria)

# Relacionamento 1:1 (Opção A) Chave Estrangeira

- **Opção mais usada** 
	- deve ser seguida a não ser em casos excepcionais
- Chave primária de uma das relações torna-se chave estrangeira da outra

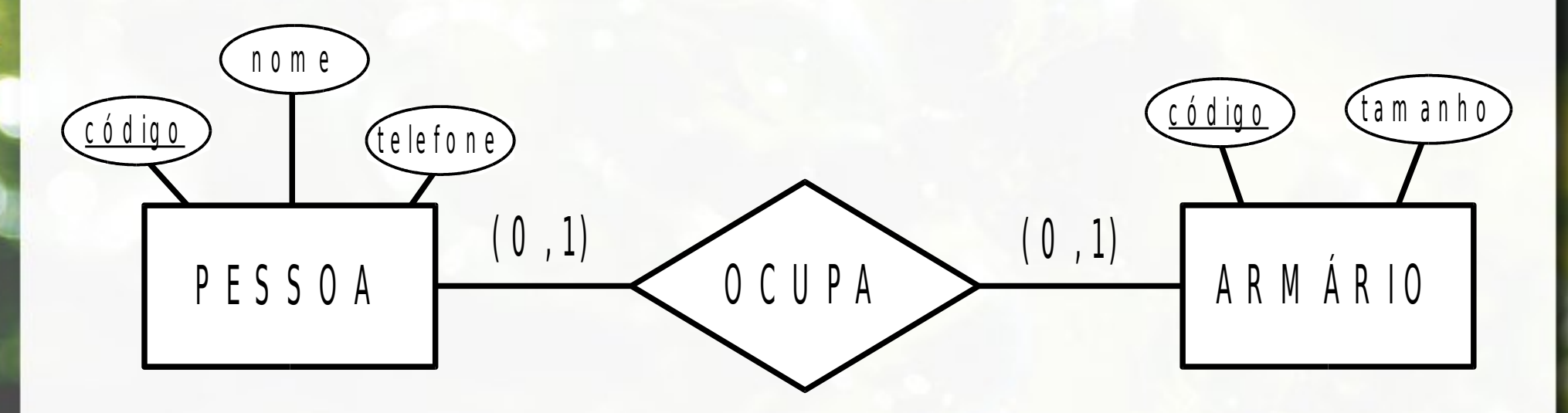

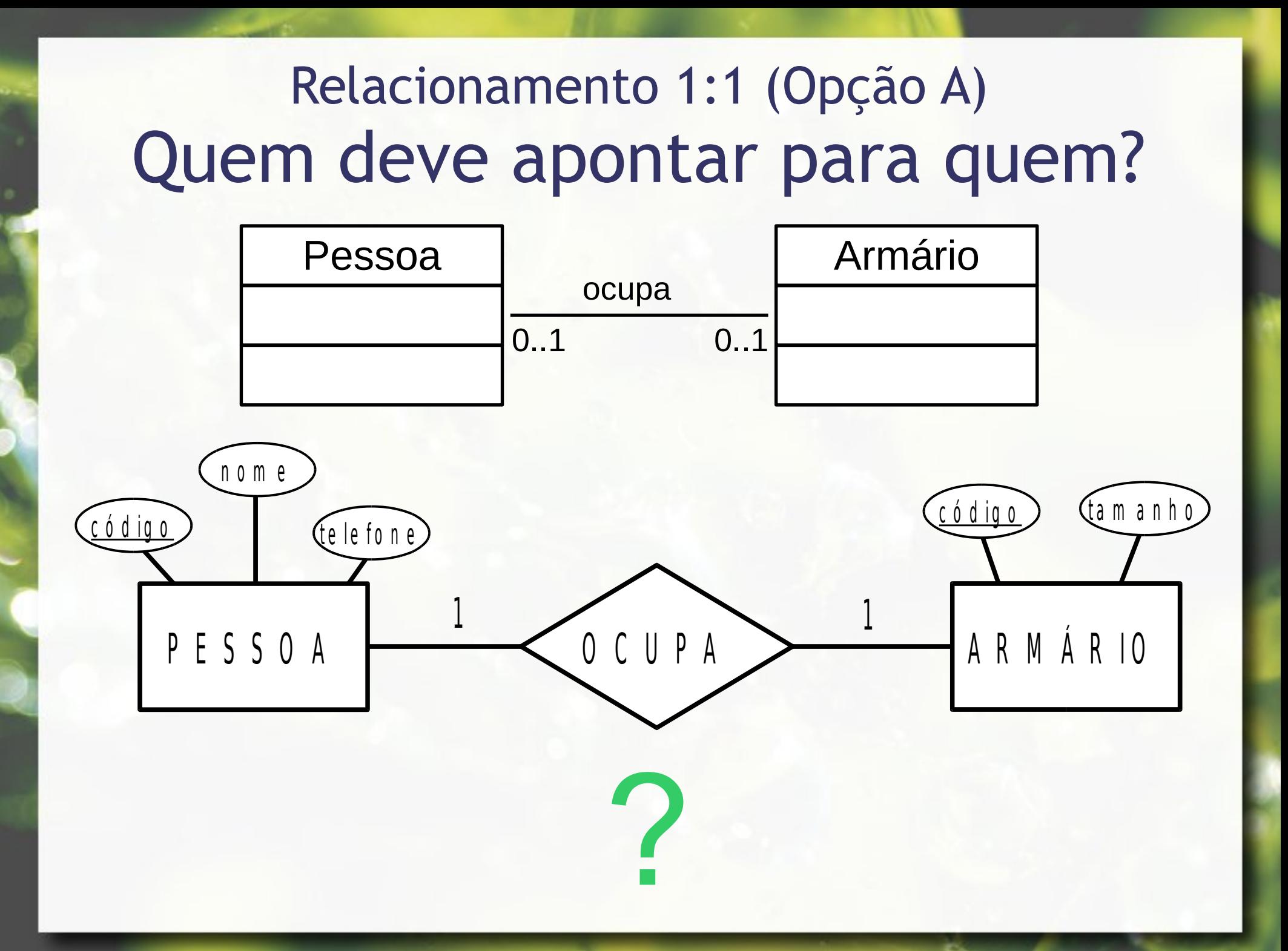

# $UML \rightarrow$  navegabilidade

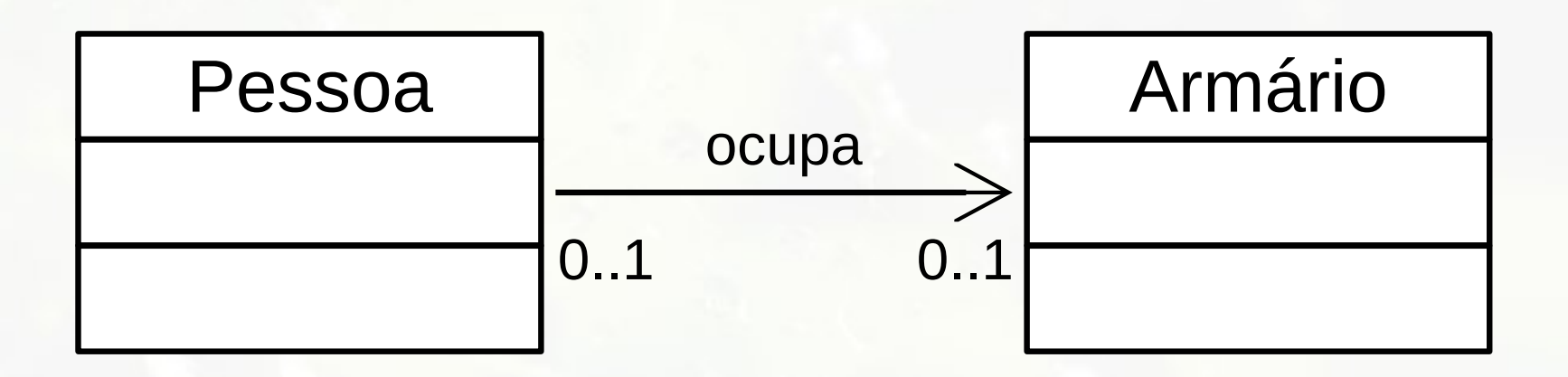

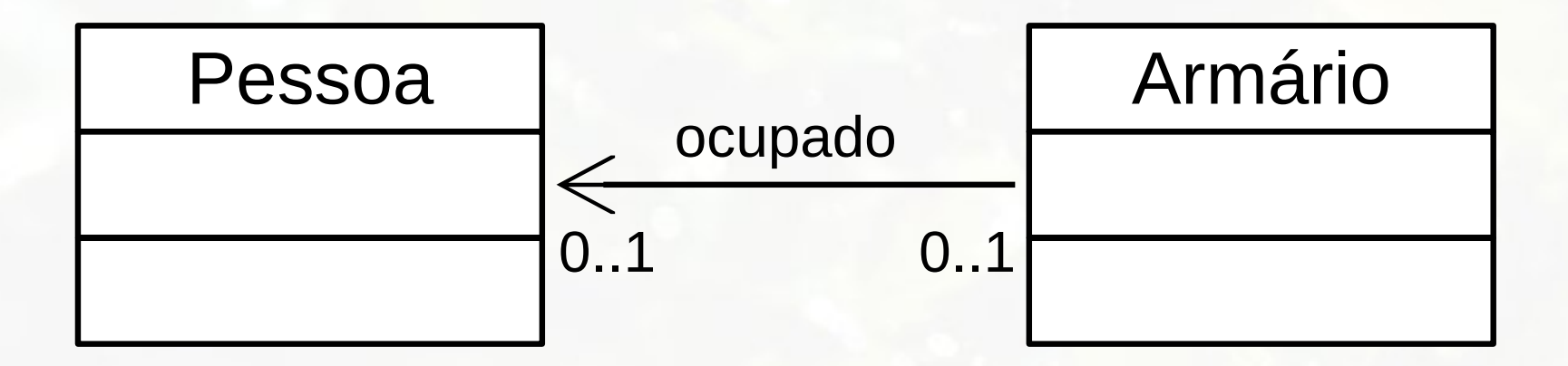

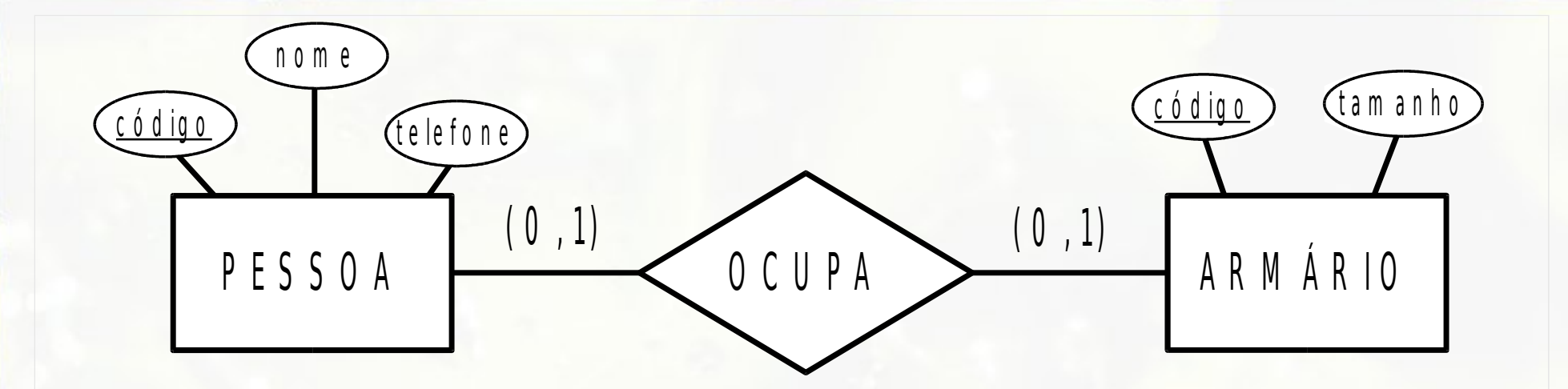

PESSOA (Código, Nome, Telefone)

A R M Á R I O ( C ó d i g o , T a m a n h o )

#### **P E S S O A**

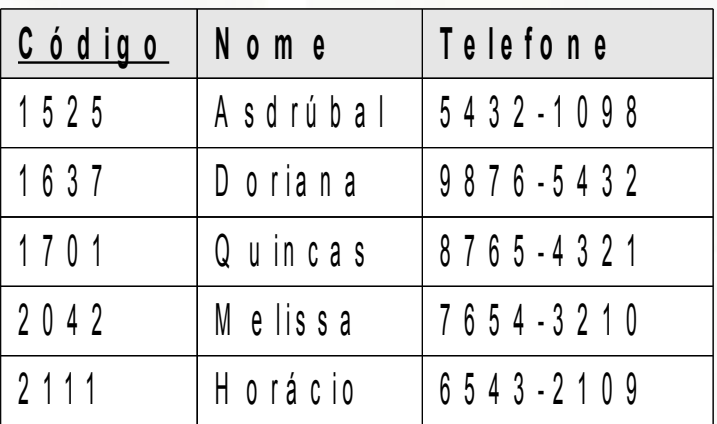

**A R M Á R I O**

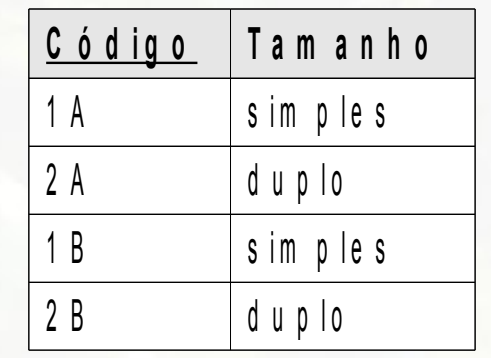

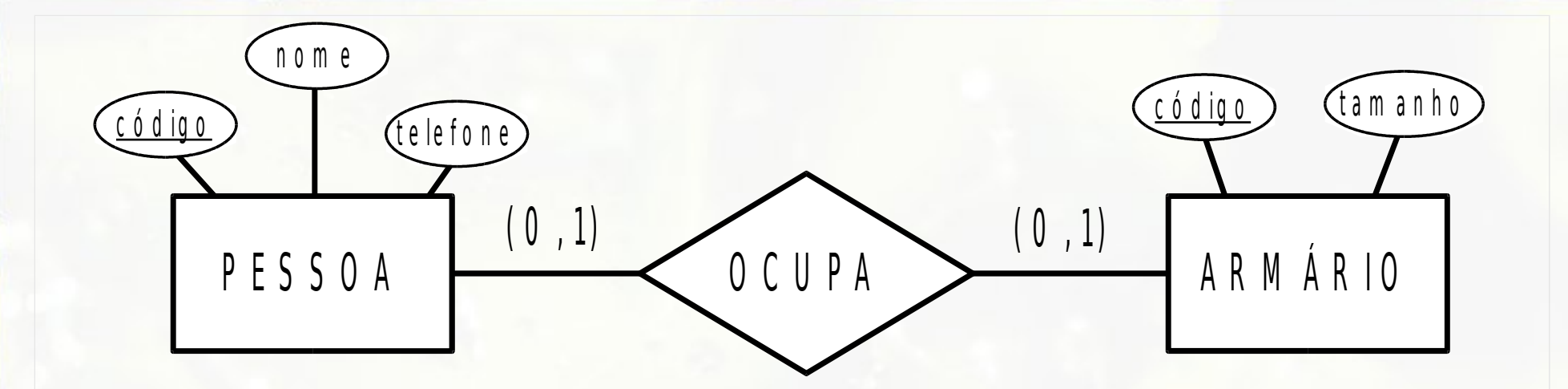

PESSOA (Código, Nome, Telefone)

A R M Á R I O ( C ó d i g o , T a m a n h o , **O c u p a n t e** )

**P E S S O A**

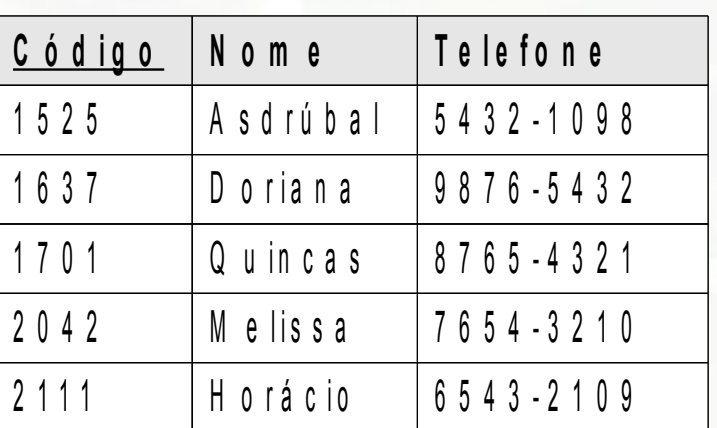

**A R M Á R I O**

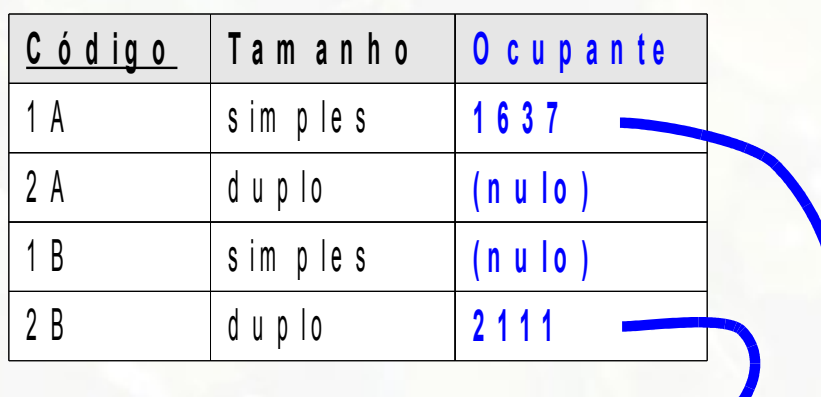

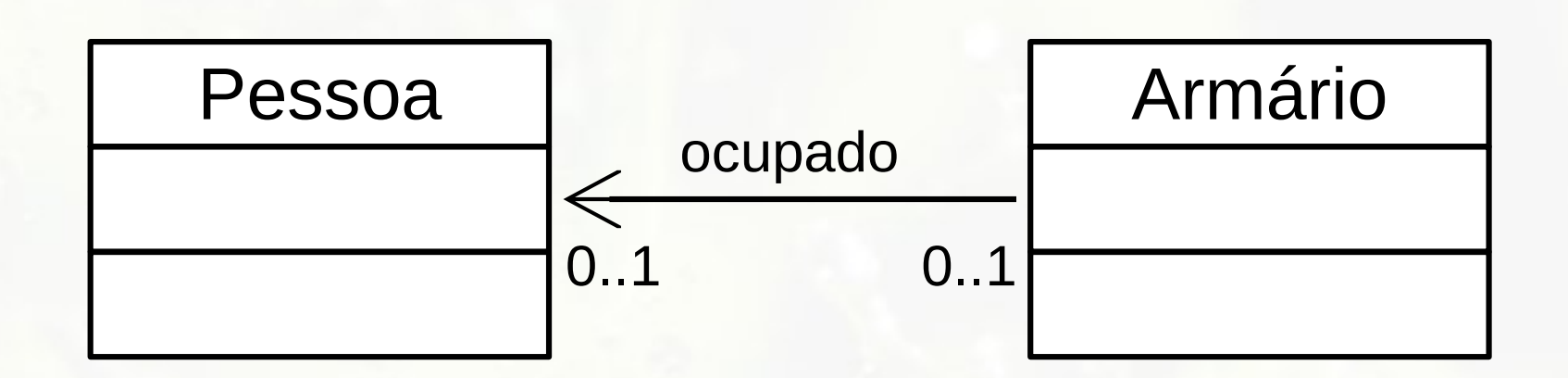

PESSOA(Código, Nome, Telefone)

ARMÁRIO(Código, Tamanho)

#### **PESSOA**

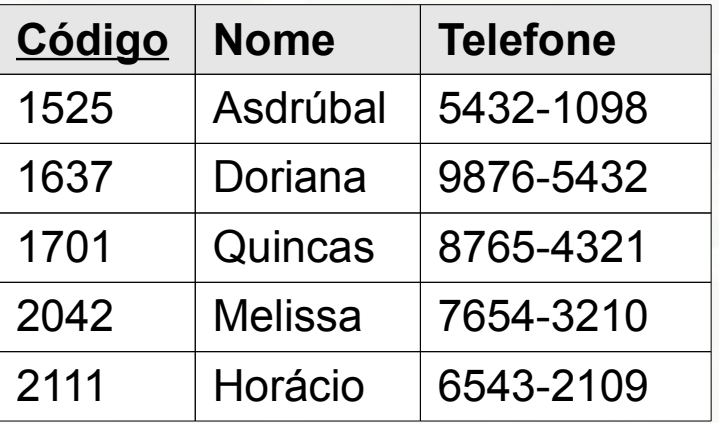

### **ARMÁRIO**

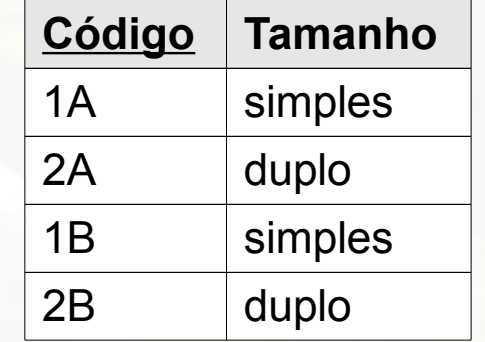

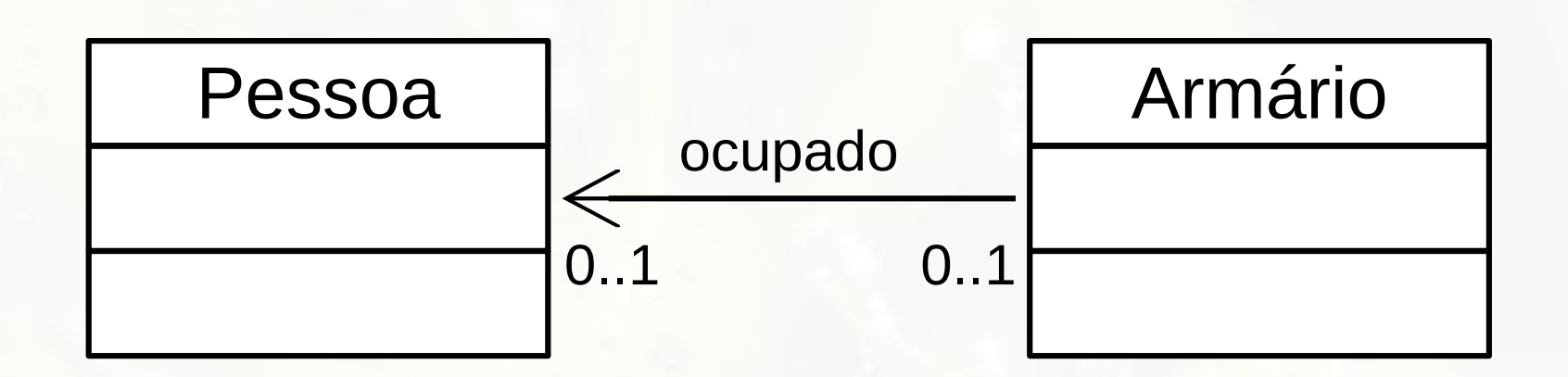

PESSOA(Código, Nome, Telefone)

ARMÁRIO(Código, Tamanho, **Ocupante**)

#### **PESSOA**

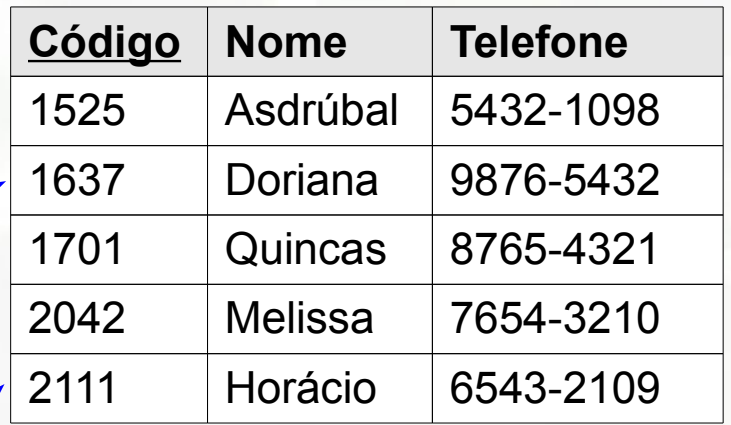

### **ARMÁRIO**

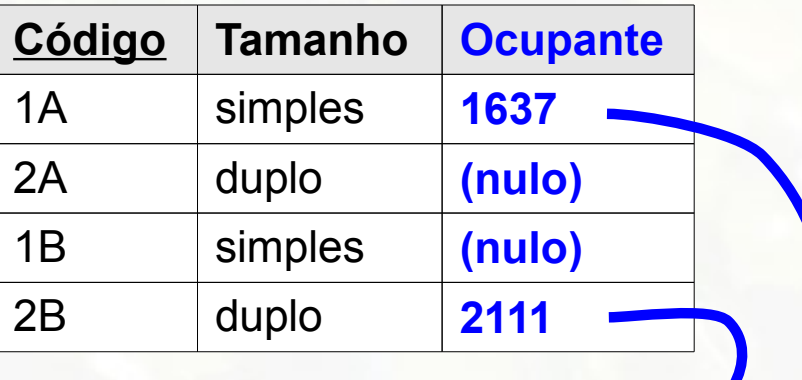

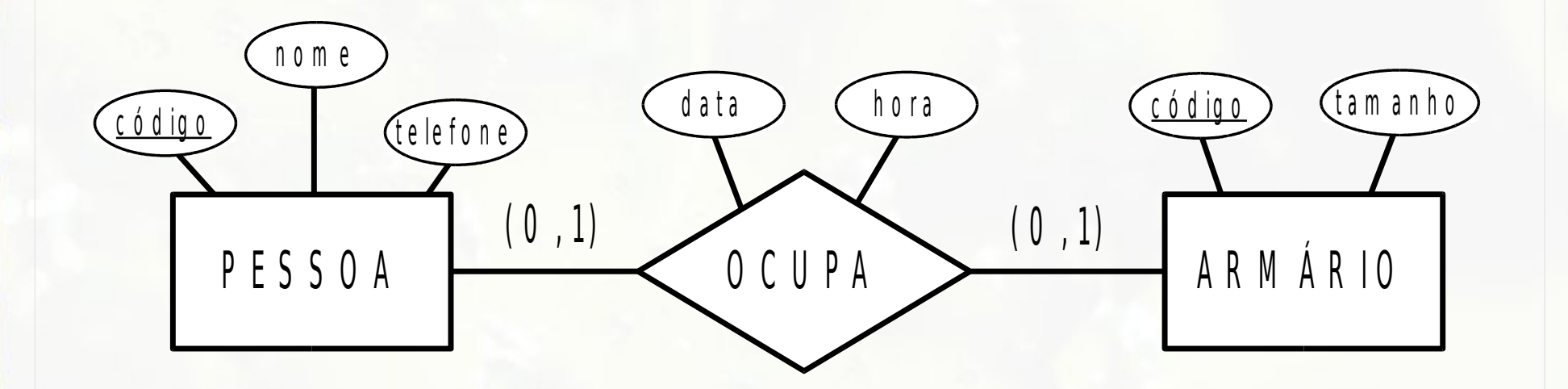

PESSOA (Código, Nome, Telefone)

A R M Á R I O ( C ó d i g o , T a m a n h o , O c u p a n t e , D a t a , H o r a )

**P E S S O A**

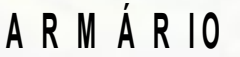

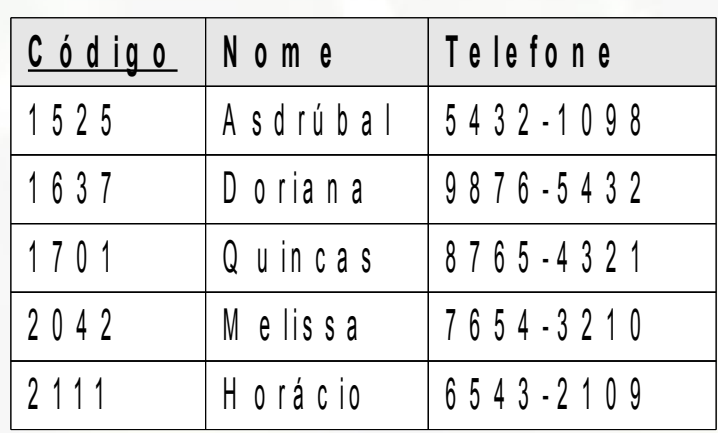

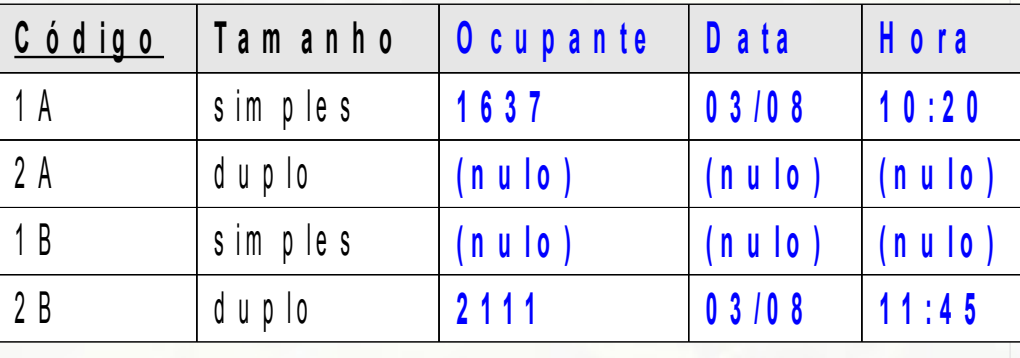
Relacionamento 1:1 (Opção B) Relacionamento Incorporado ▪ Fusão das duas relações em uma única **Recomendação: ambas devem ter participação** total na relação

# Relacionamento 1:1 (Opção C) Relação de Relacionamento

- Relacionamento se transforma em terceira relação
- **Exerceira relação referência cruzada** 
	- mantém chave de ambas as relações envolvidas no relacionamento

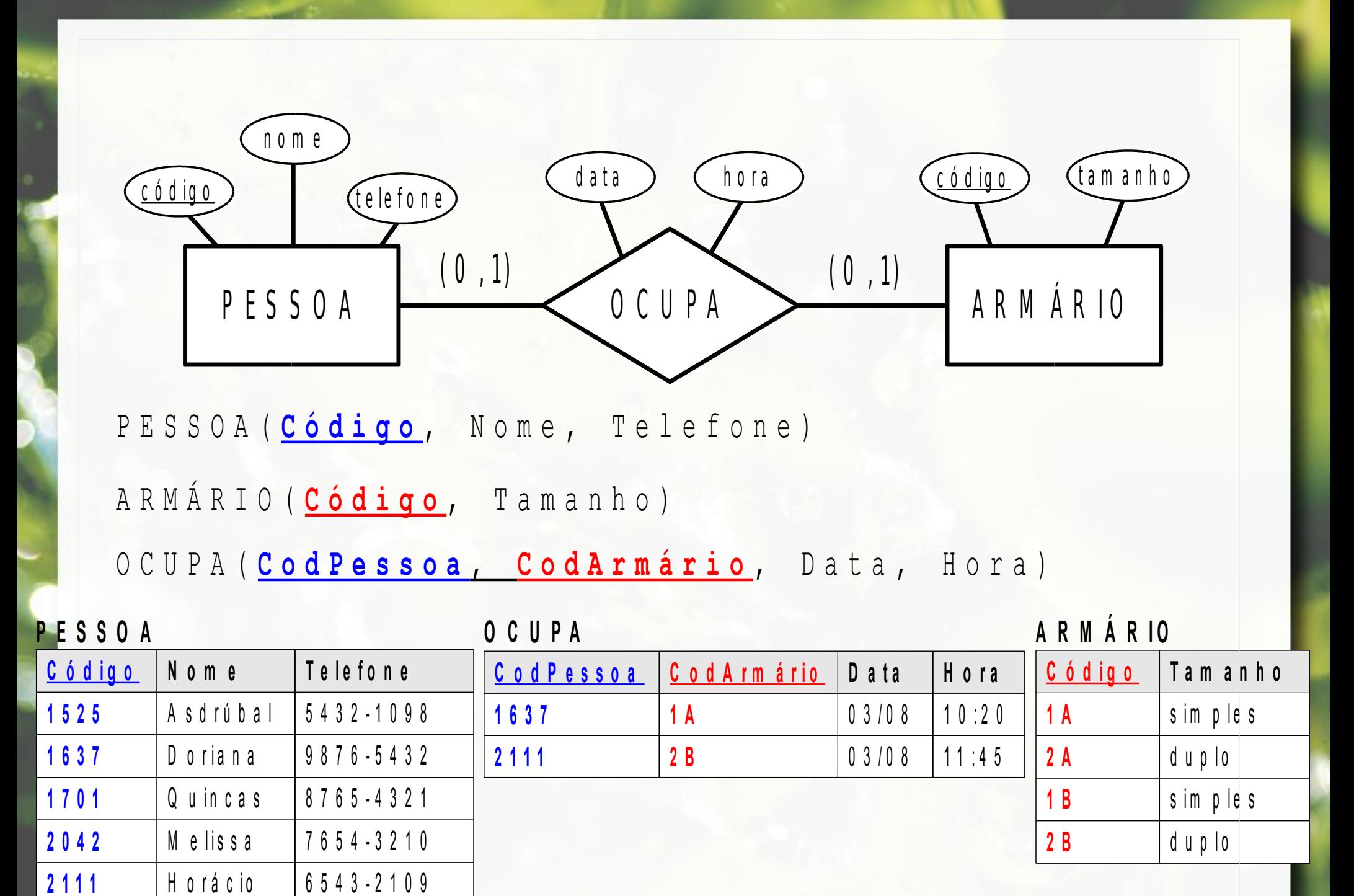

# Etapa 3 Relacionamento 1:n

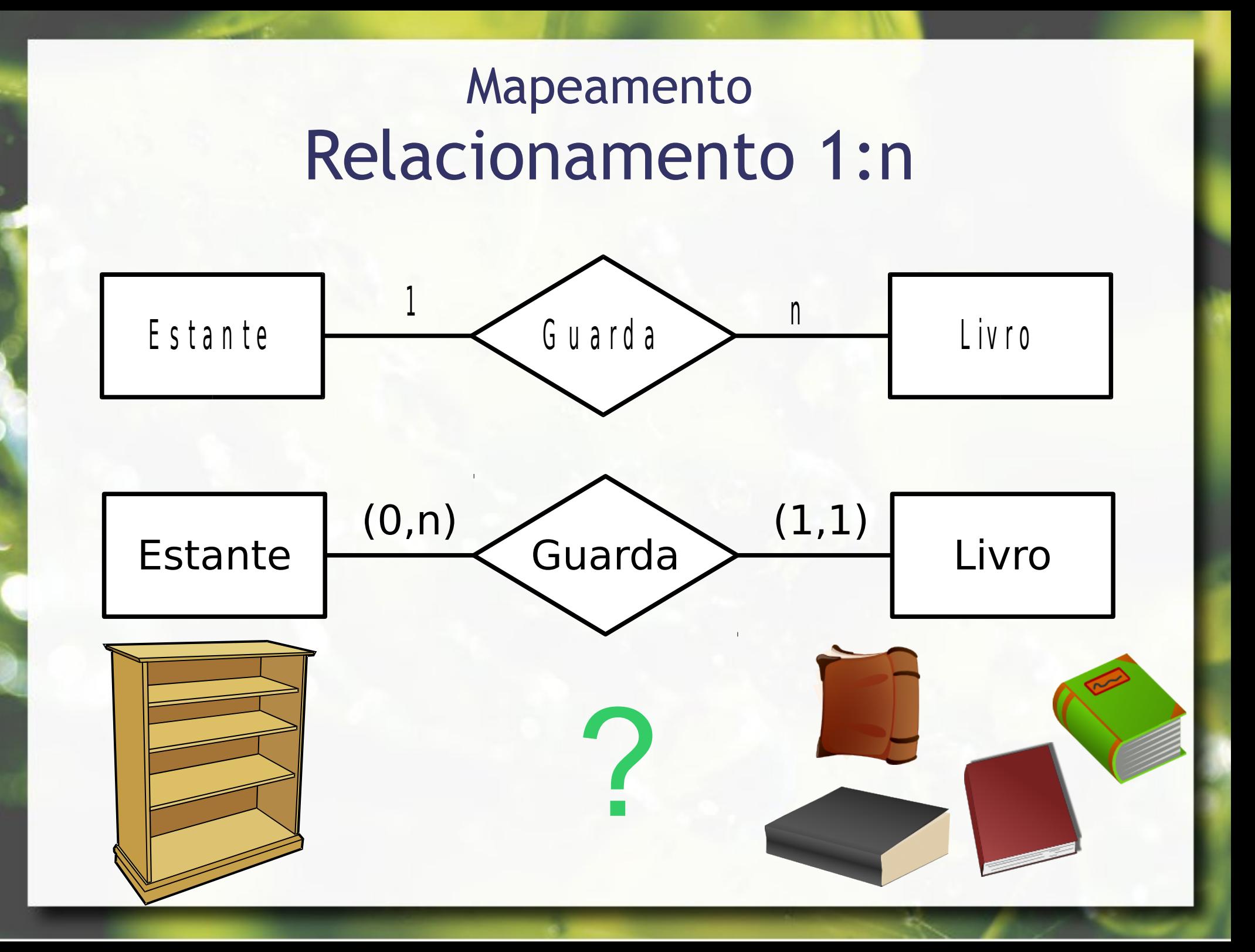

# Mapeamento Relacionamentos 1:n

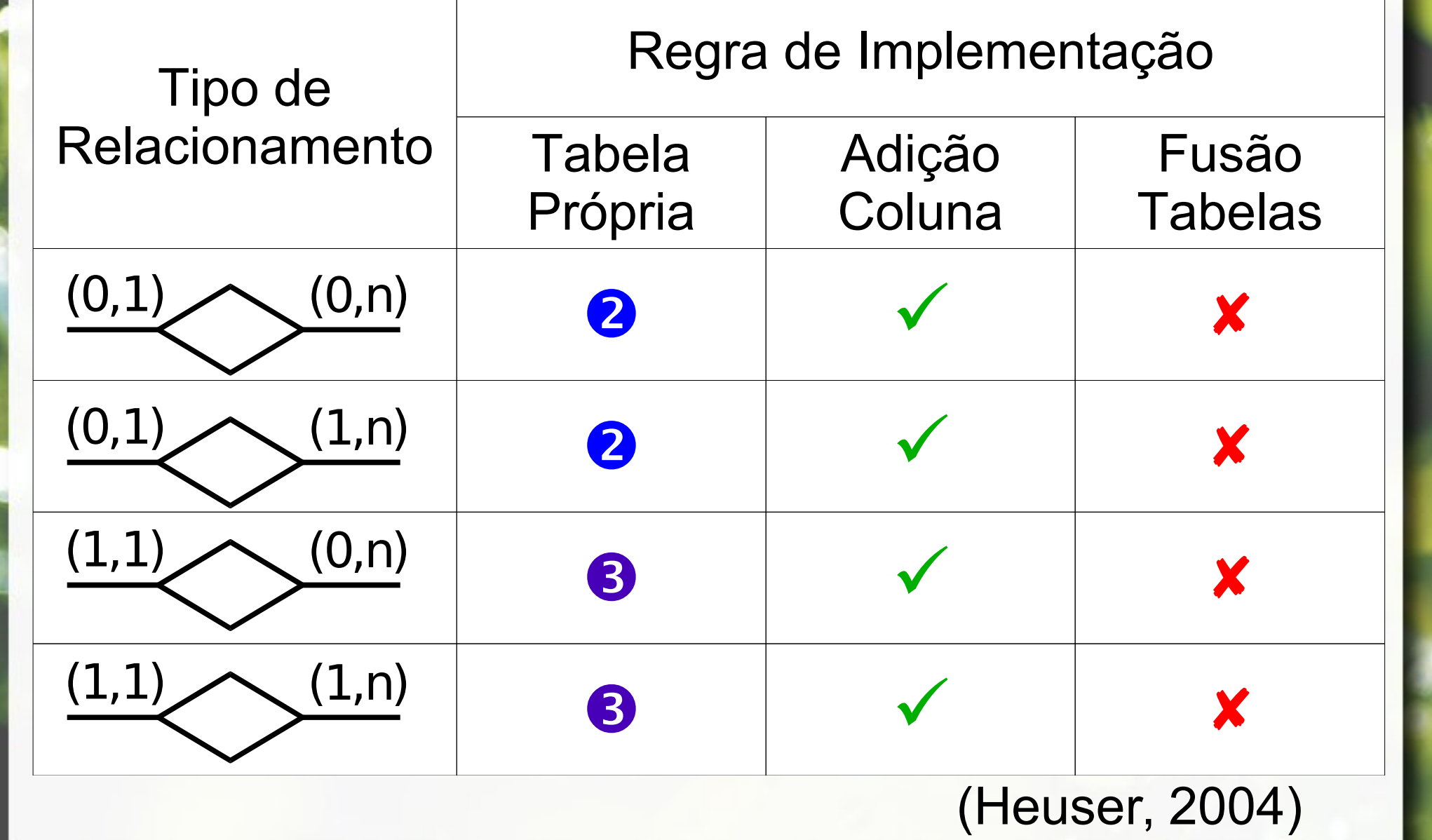

## Relacionamento 1:N Chave Estrangeira

▪ Chave primária de uma das relações torna-se chave estrangeira da outra

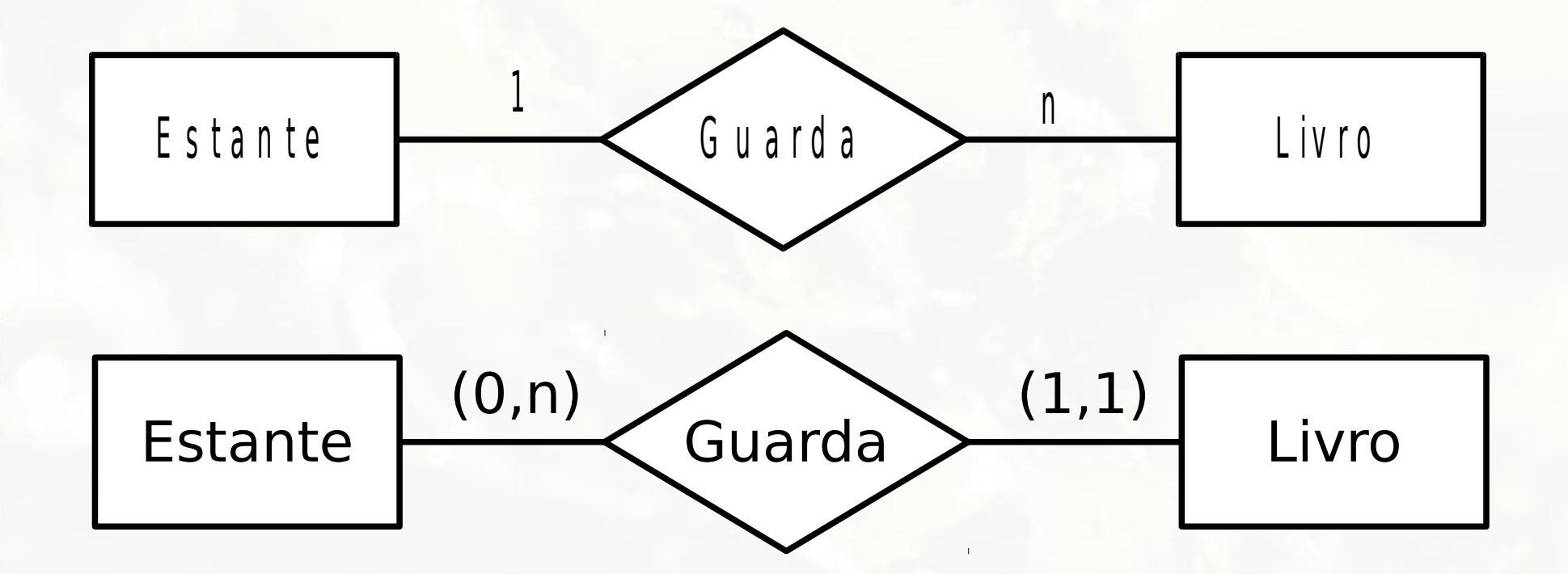

## Mapeamento Chave Estrangeira

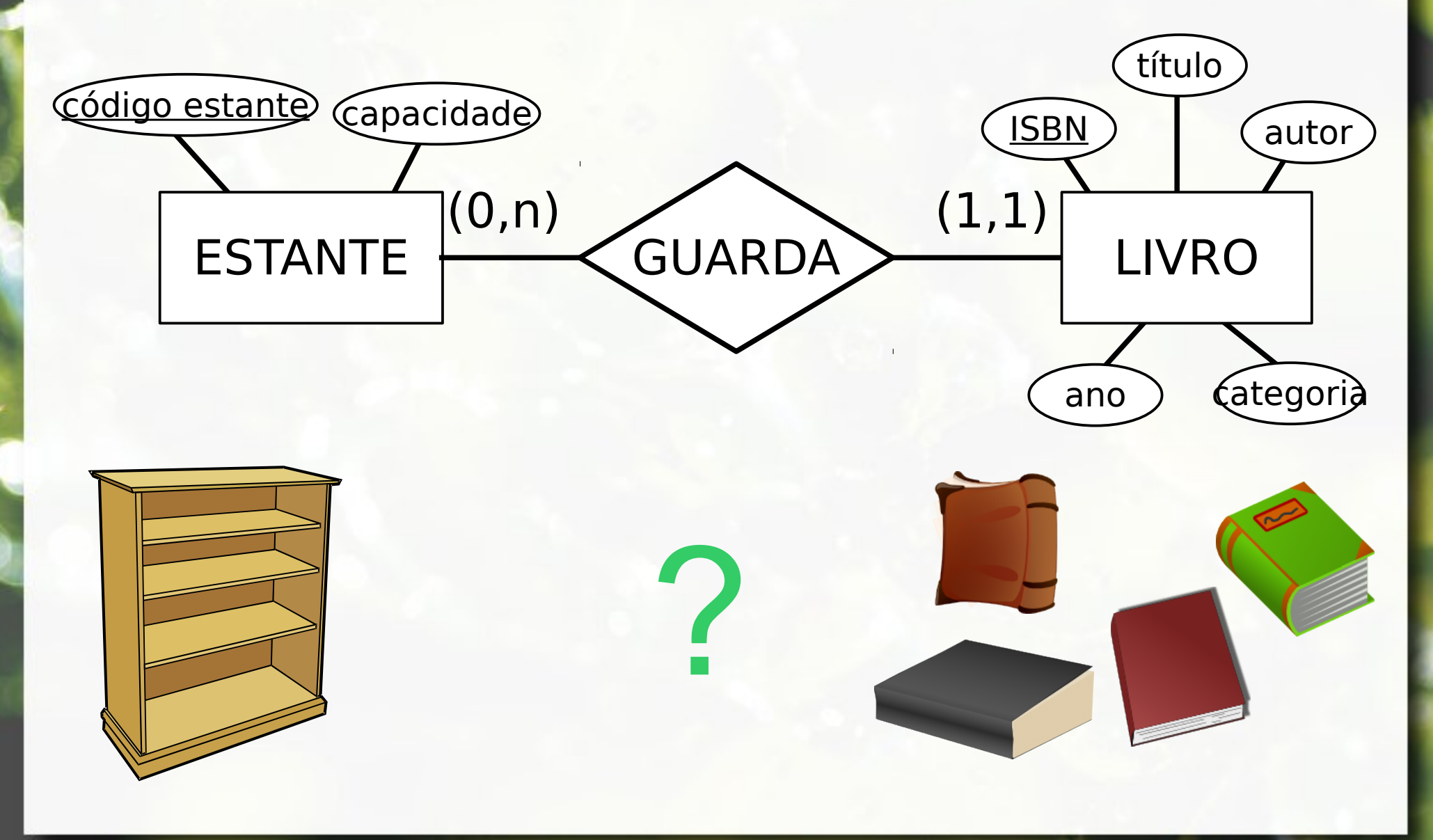

### Mapeamento Chave Estrangeira

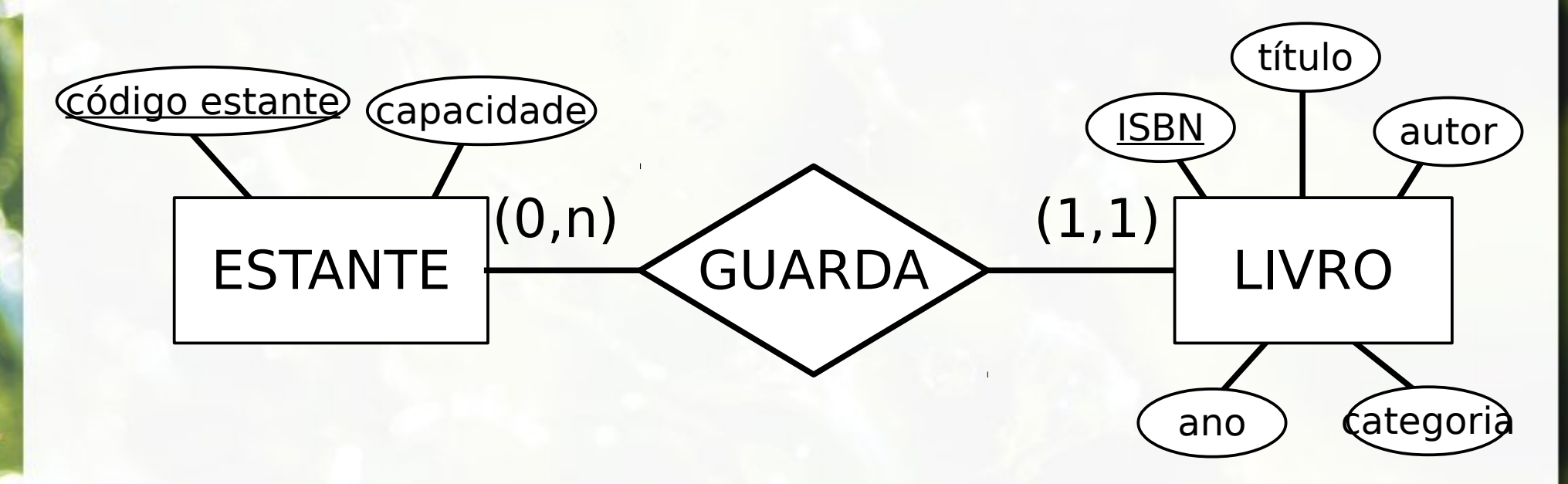

ESTANTE(**código\_estante**, capacidade) LIVRO(isbn, título, autor, ano, categoria, **ref\_estante**)

- ref estante: chave estrangeira para ESTANTE

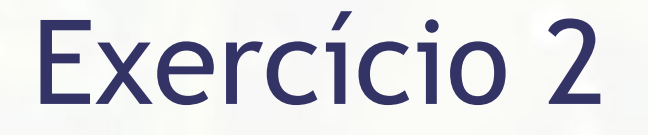

#### Mapeie para o modelo relacional

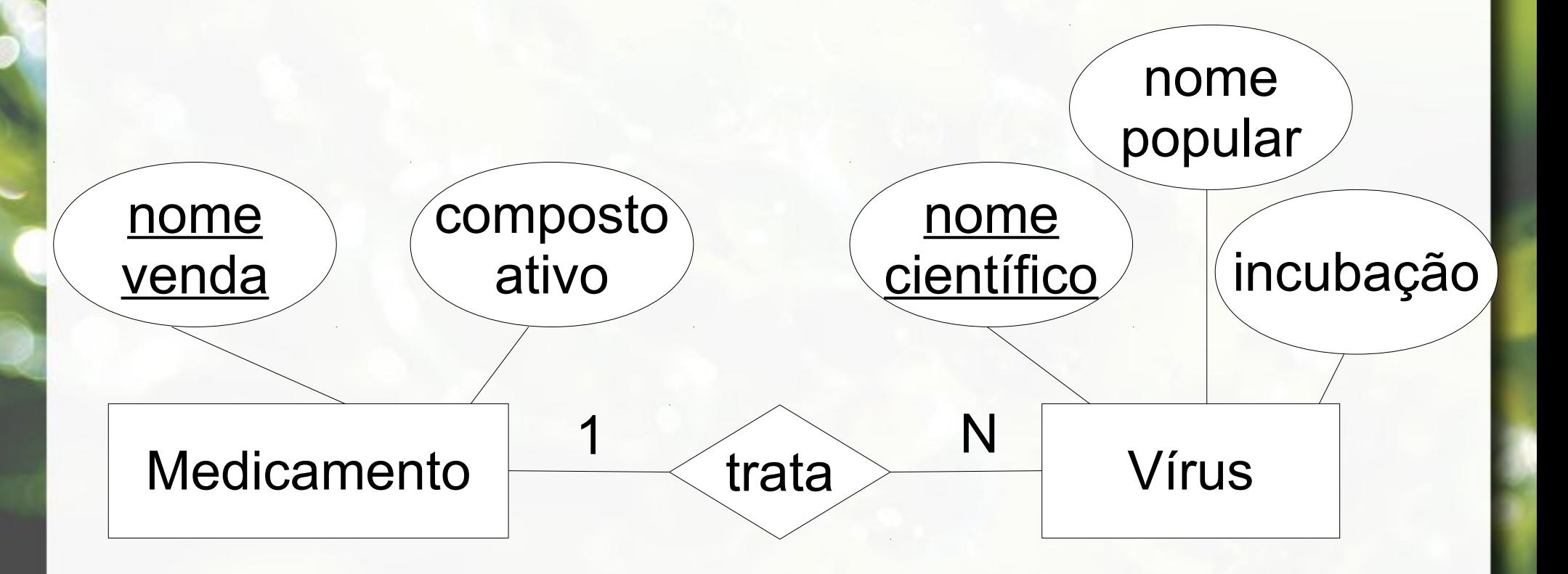

#### Categorias de Marcadores Modelo ER

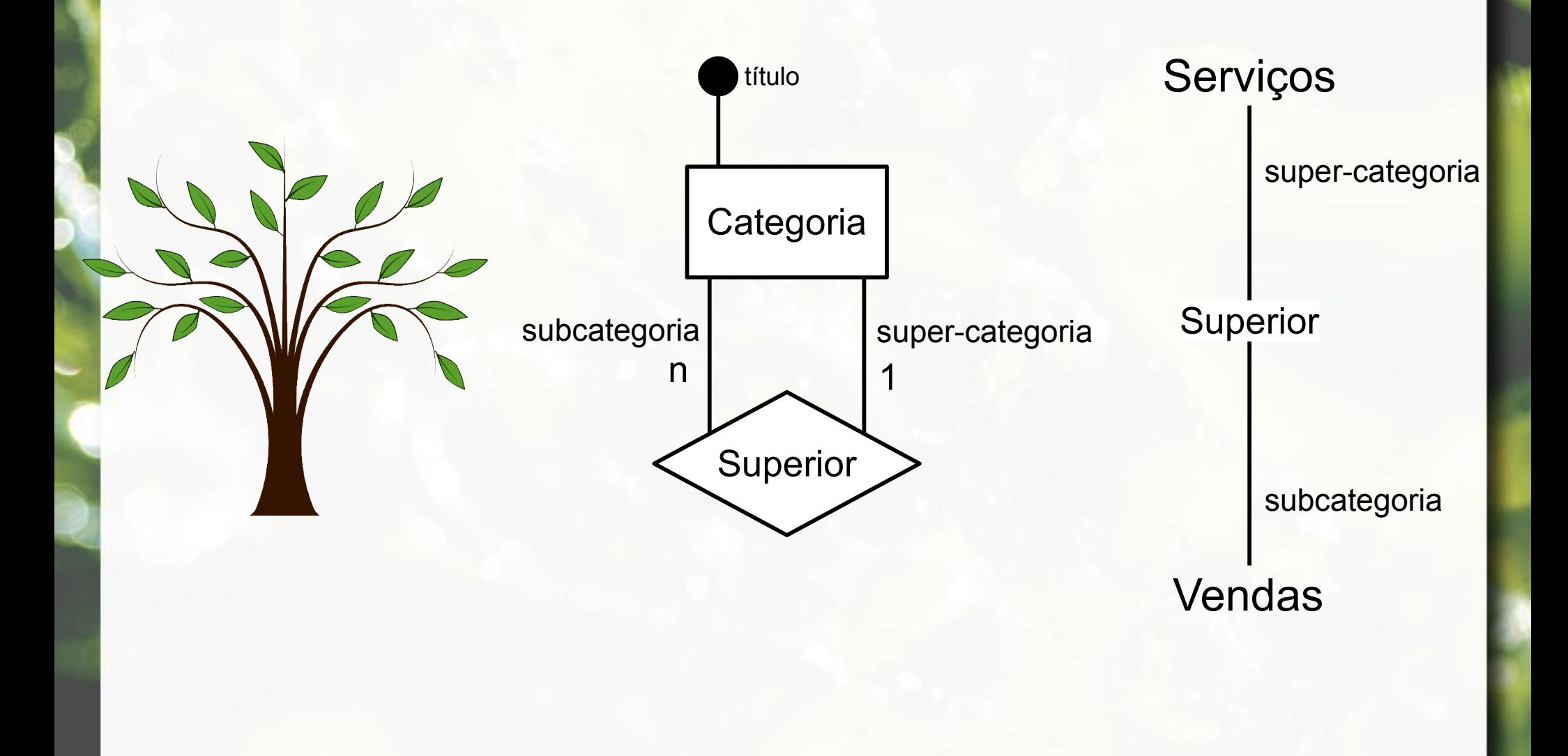

#### Categorias de Marcadores Modelo ER

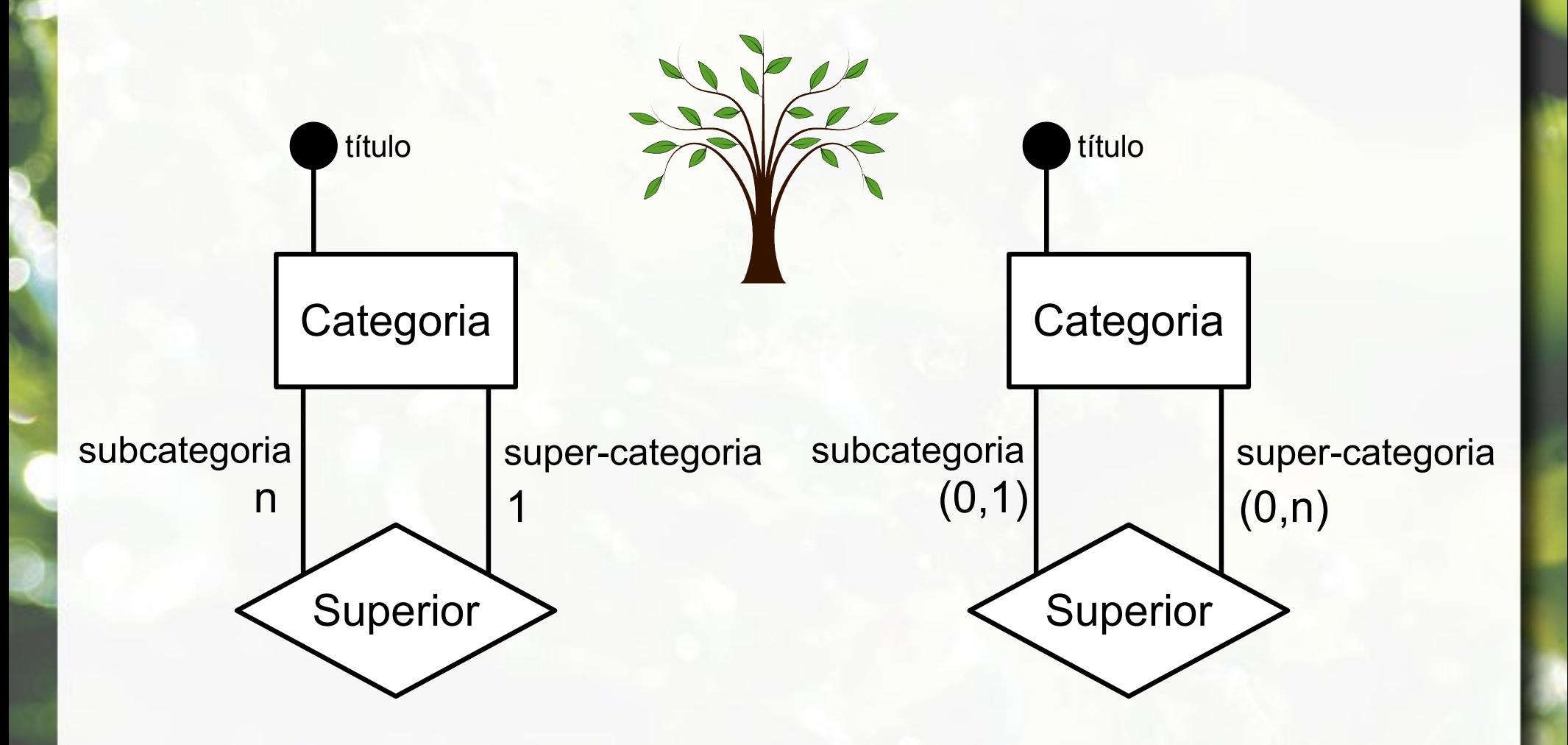

#### Categorias de Marcadores Modelo UML

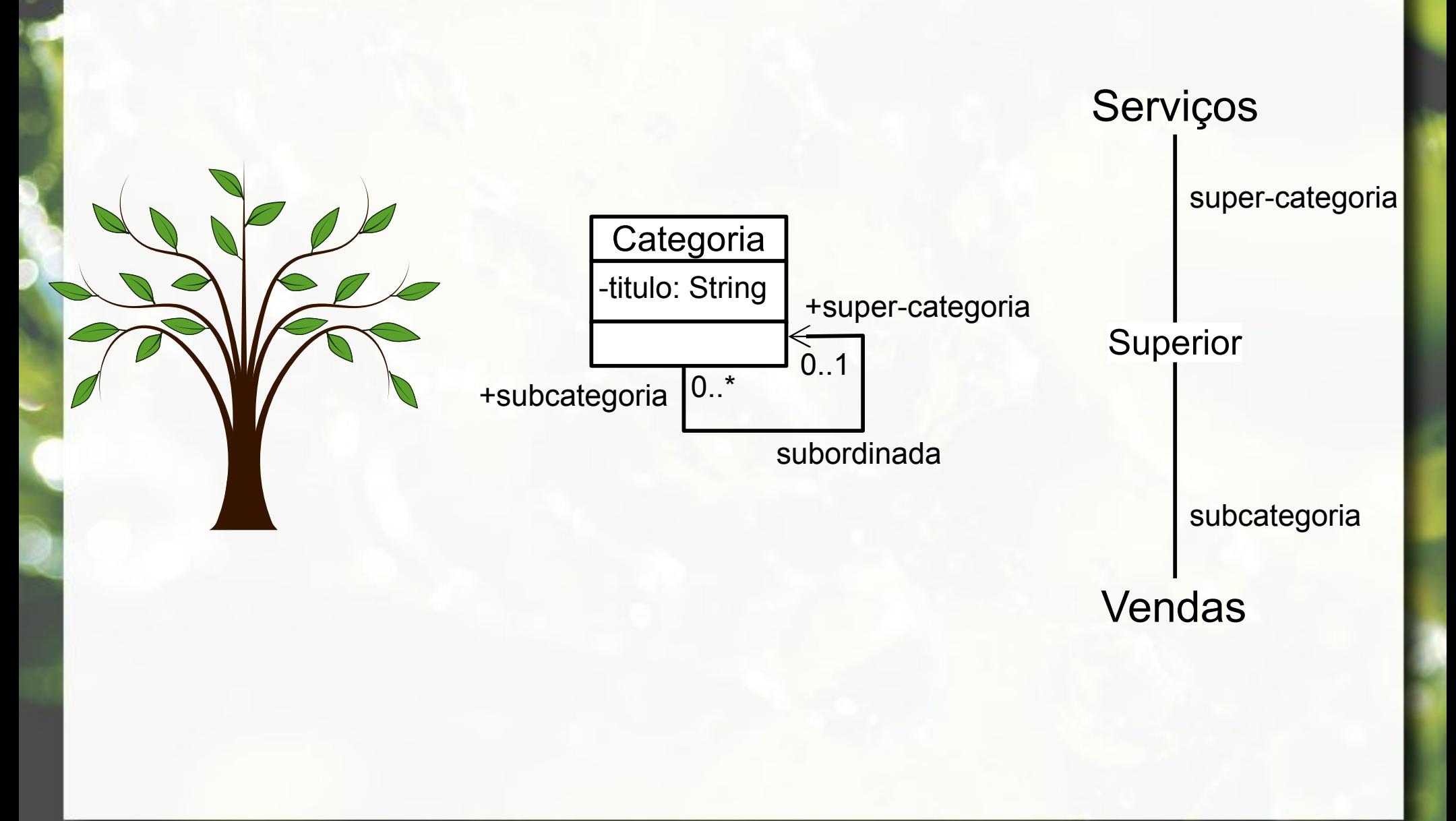

#### Marcadores e Categorias Modelo ER

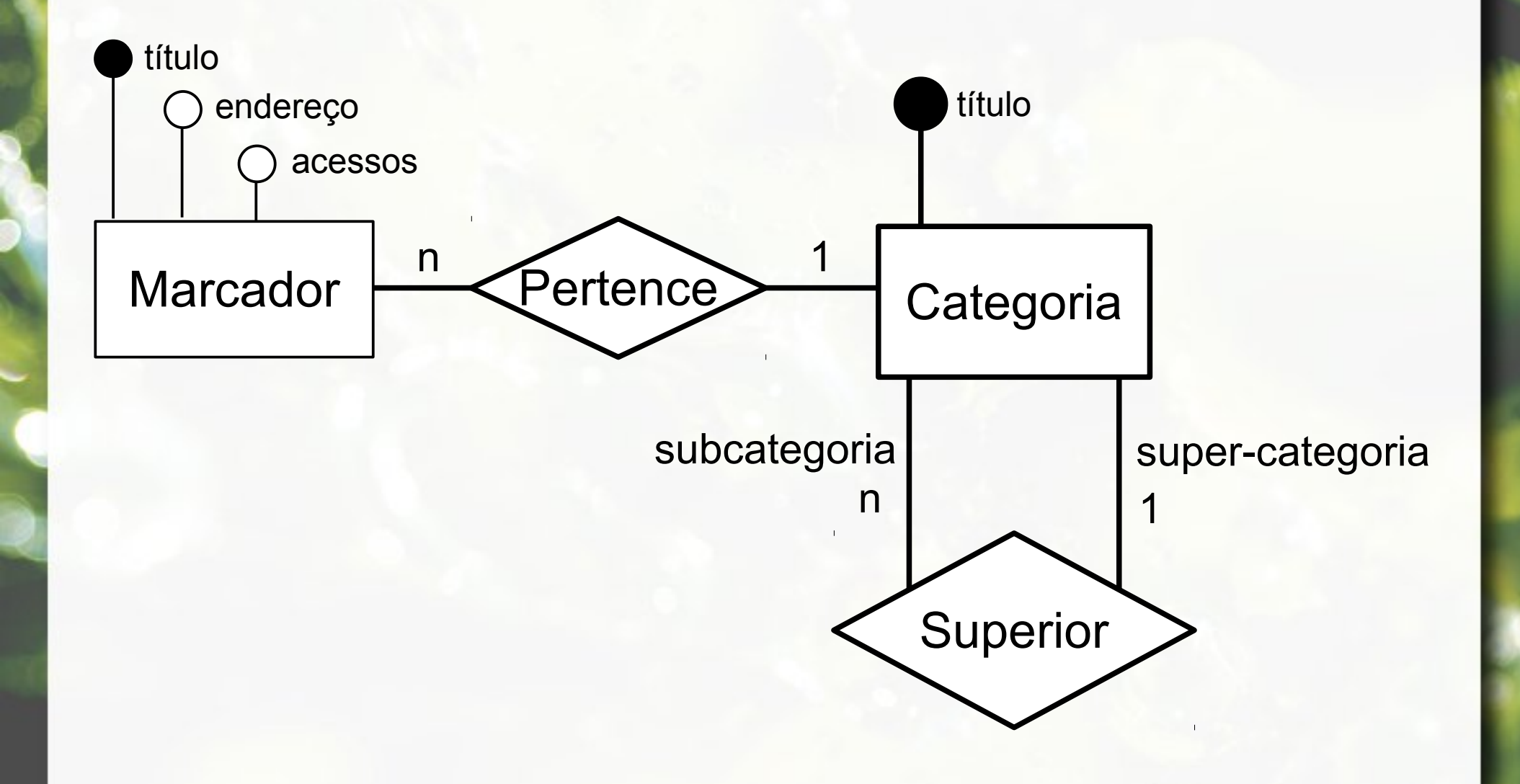

#### Marcadores e Categorias Modelo ER

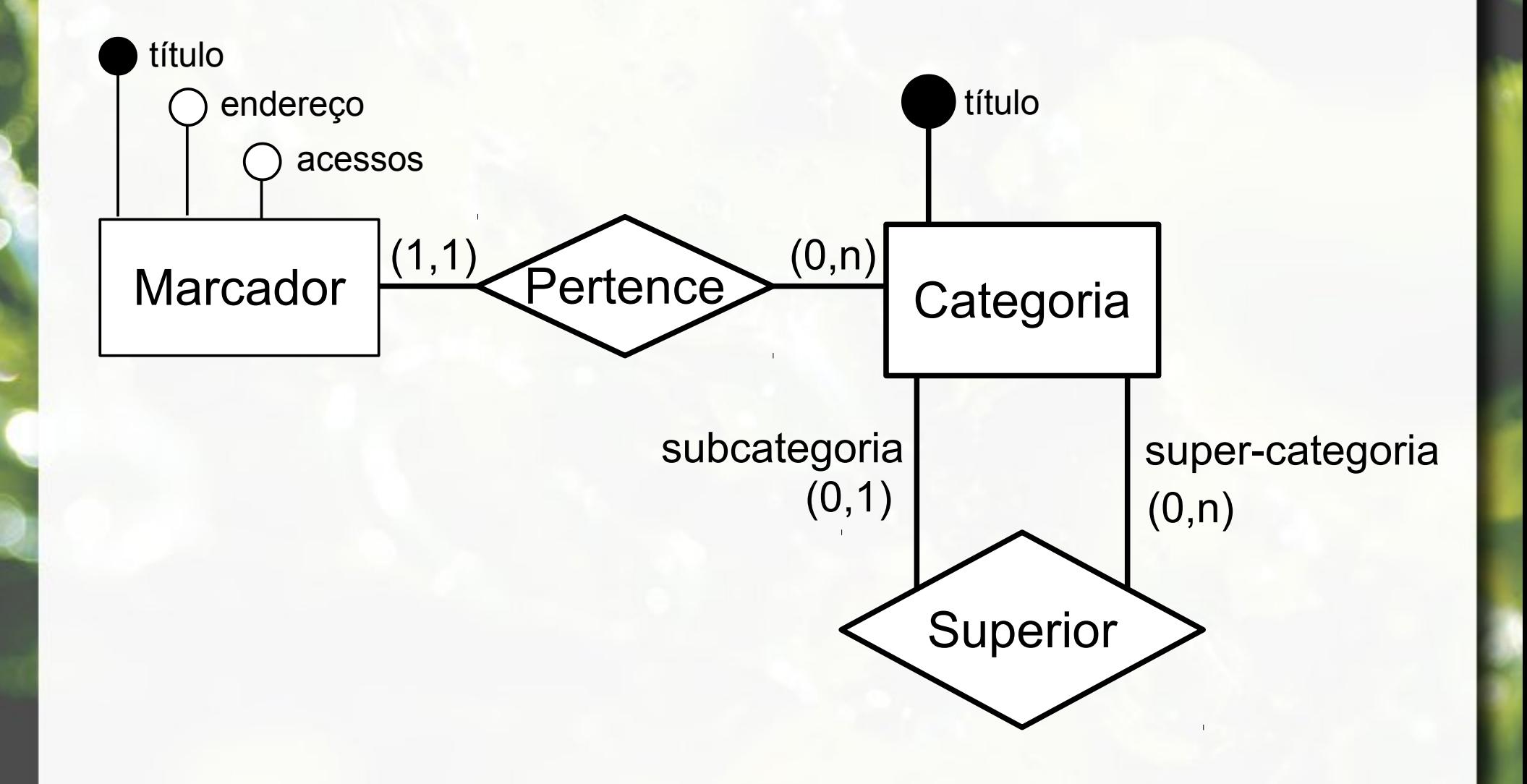

#### Marcadores e Categorias Modelo UML

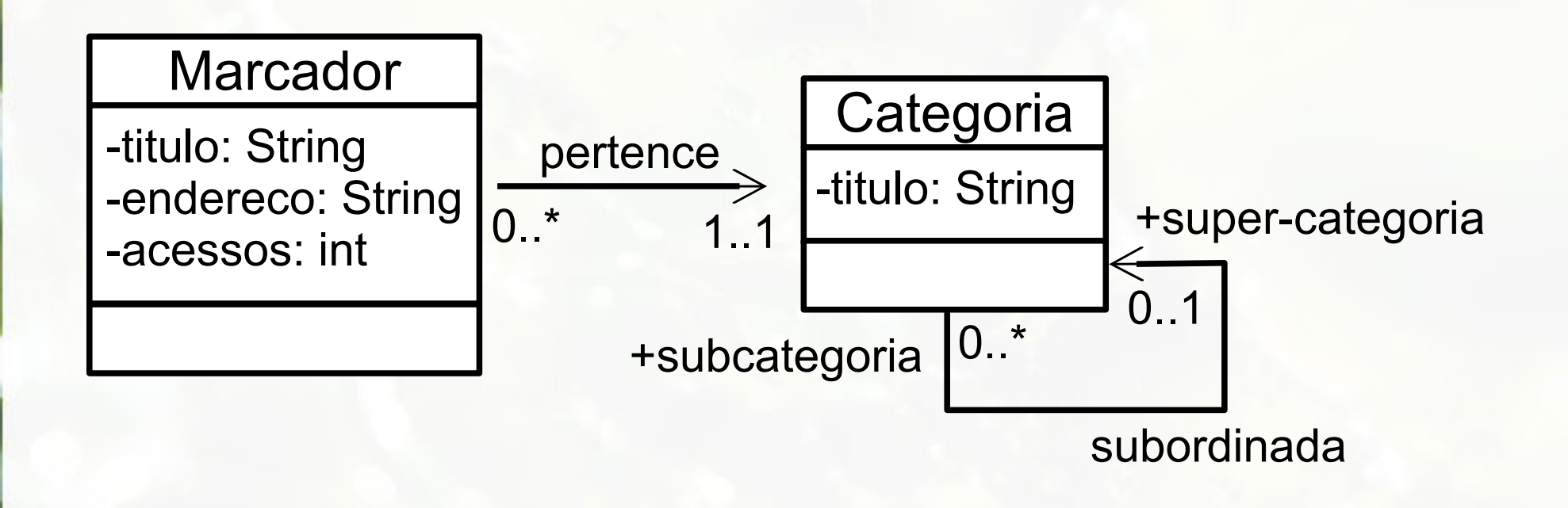

#### Marcadores e Categorias Modelo Relacional

Marcador(Titulo, Endereco, Acessos, Categoria)

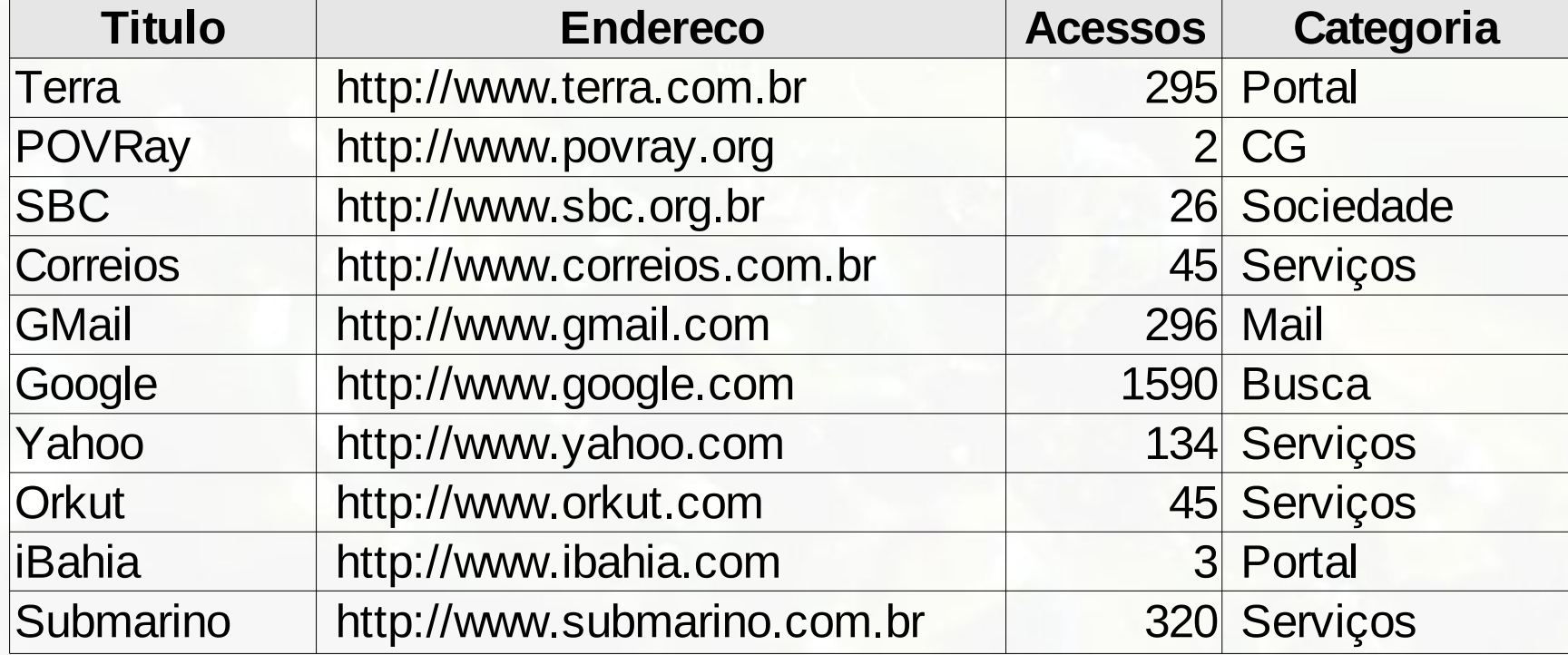

#### Tabela Taxonomia Modelo Relacional

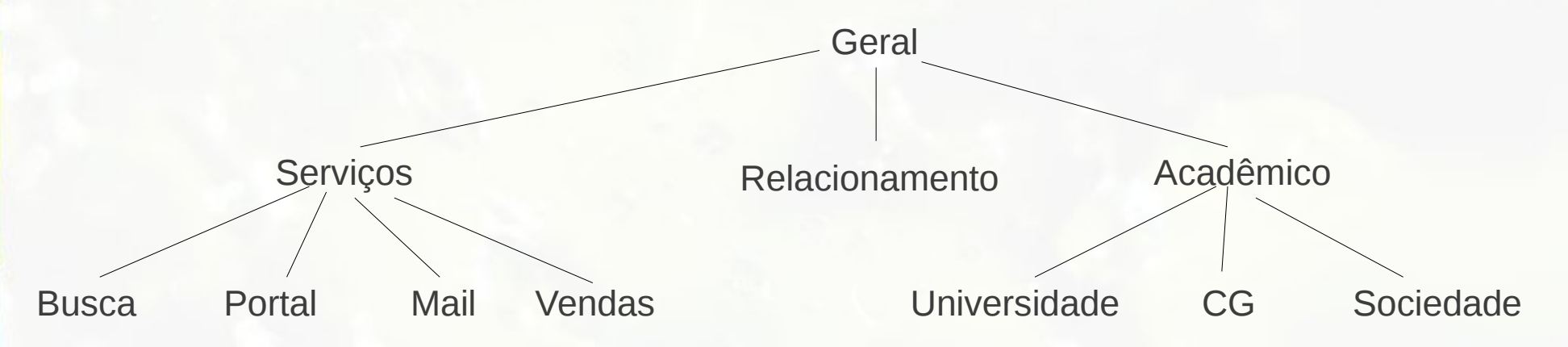

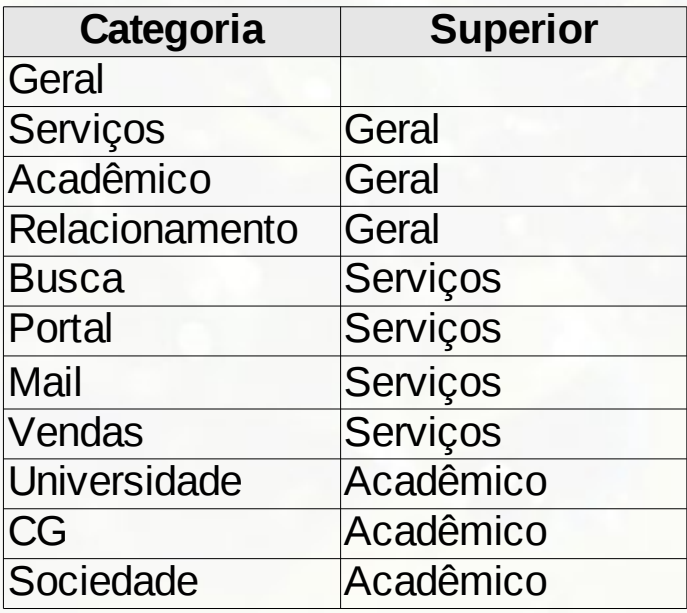

#### Tabela Taxonomia Modelo Relacional

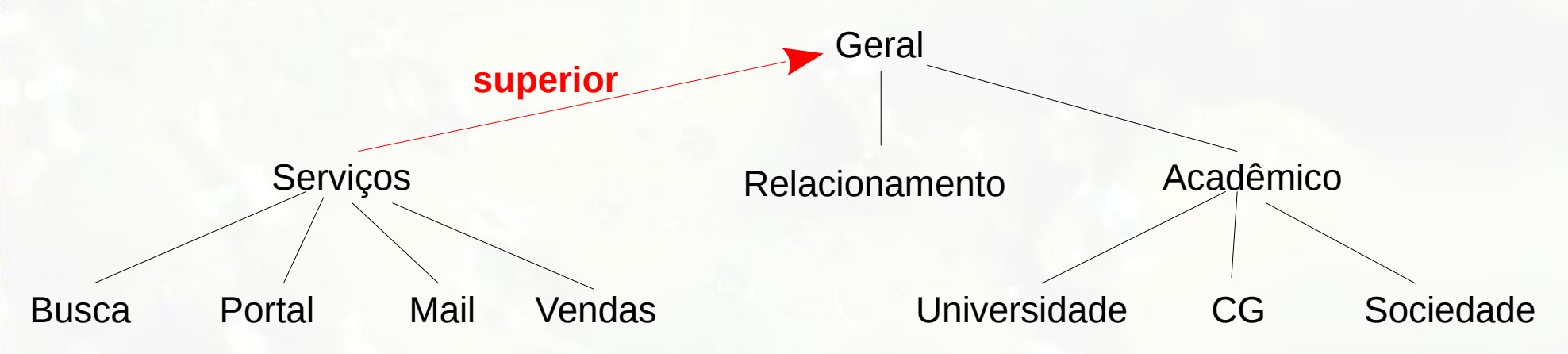

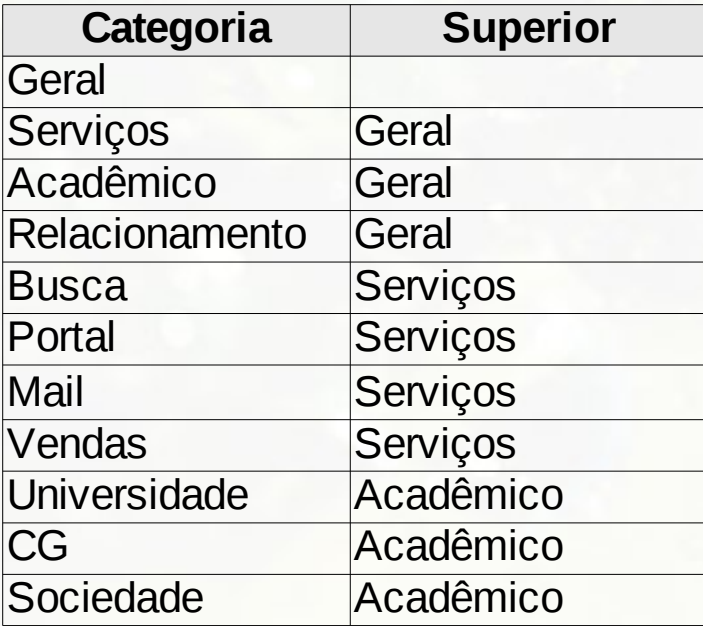

#### Marcadores e Categorias Modelo Relacional

Marcador(Titulo, Acessos, Endereco, **Categoria**)

- Categoria: chave estrangeira para TAXONOMIA

Taxonomia(**Categoria**, **Superior**)

- Superior: chave estrangeira para TAXONOMIA

Marcadores e Categorias Diagrama Relacional (notação pé de galinha) Marcador(Titulo, Acessos, Endereco, Categoria) Categoria: chave estrangeira Marcador Titulo VARCHAR(50) para Taxonomia Categoria VARCHAR(50) Endereco VARCHAR(80) Acessos INTEGER Taxonomia(Categoria, Superior)Indexes Taxonomia 1 Categoria VARCHAR(50) H Superior VARCHAR(50) **Indexes** 

# Etapa 4 Relacionamento n:m

### Mapeamento Relacionamento n:m

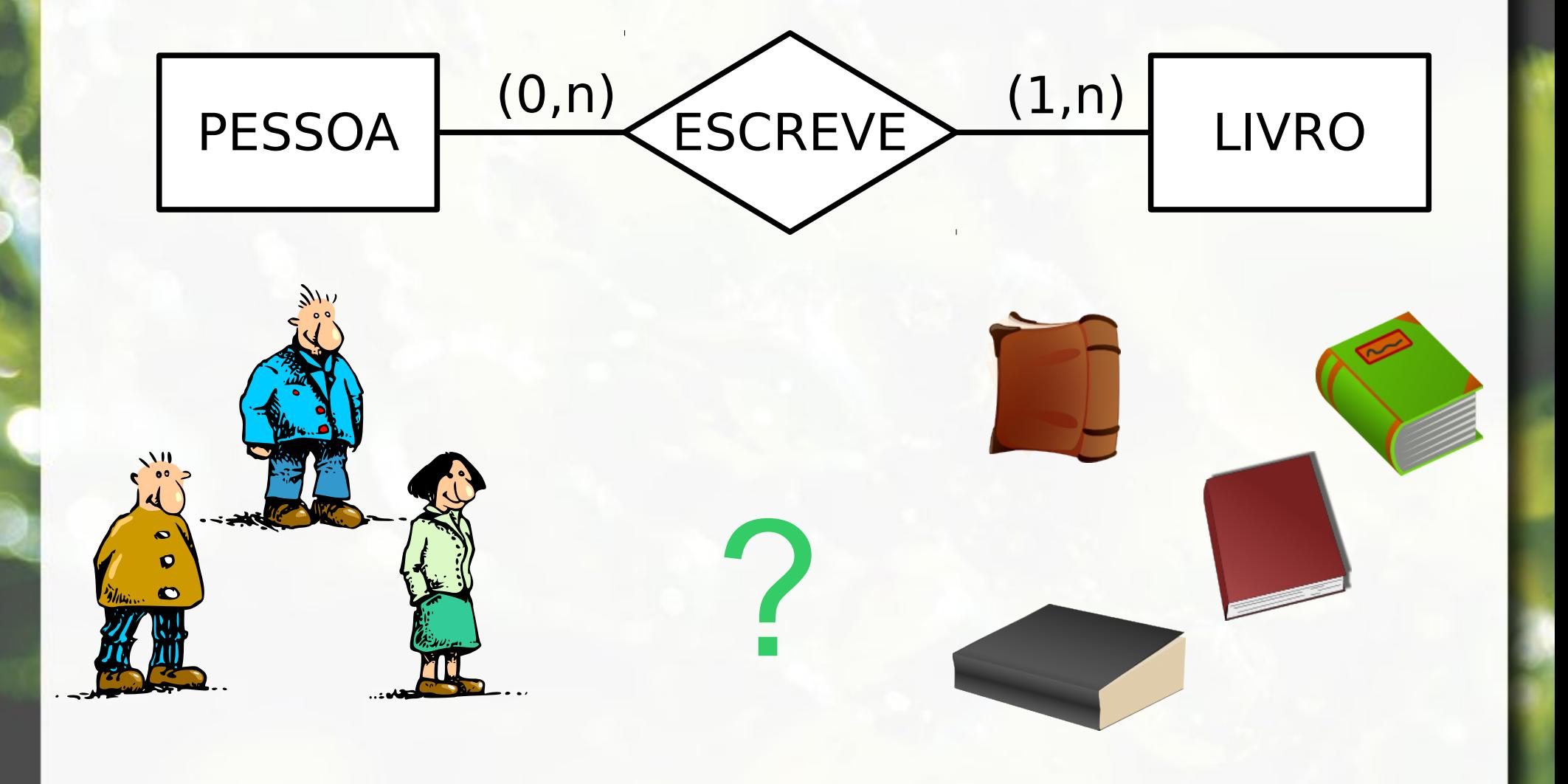

# Mapeamento Relacionamentos n:m

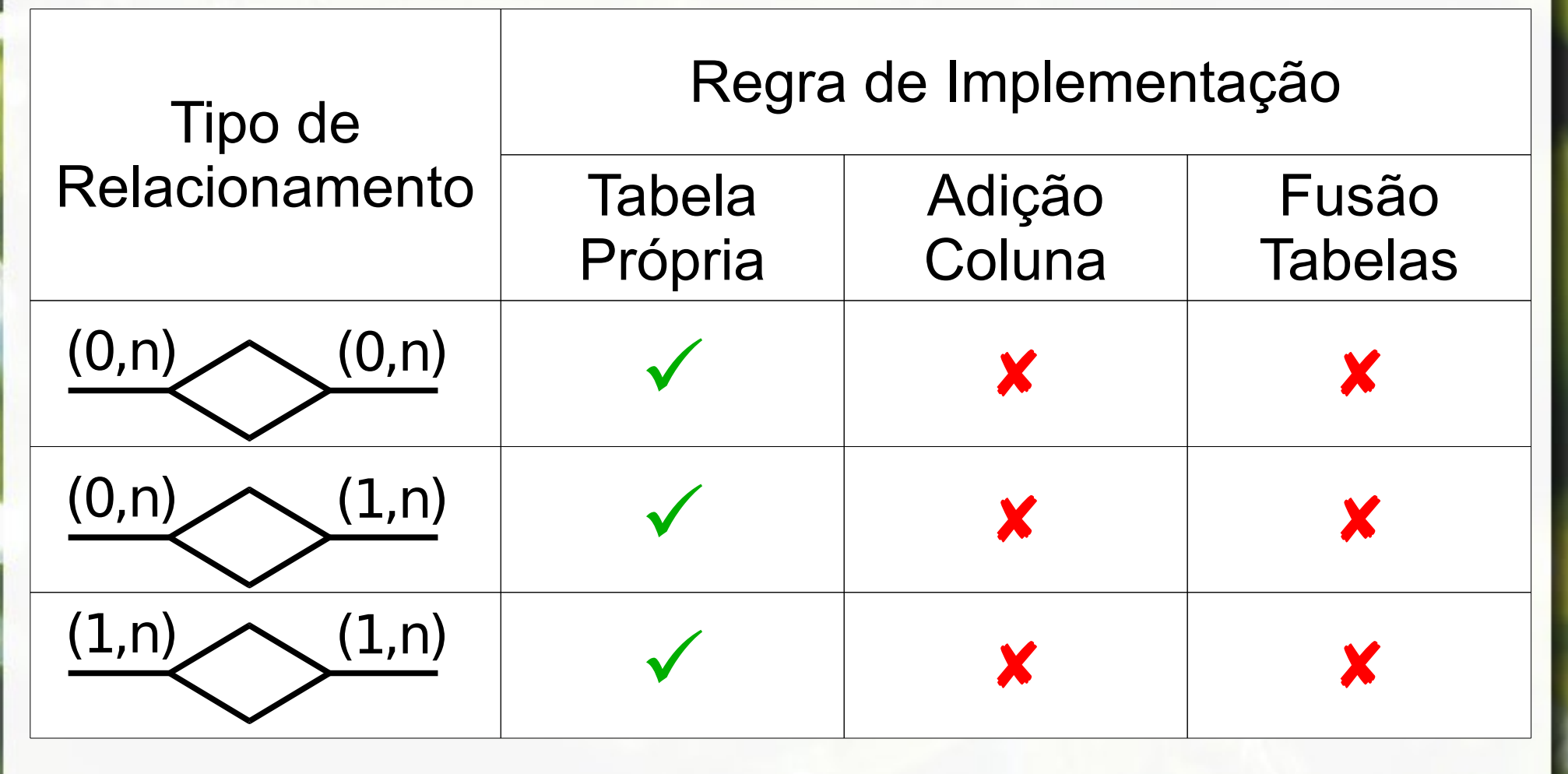

(Heuser, 2004)

# Relacionamento M:N Relação de Relacionamento

- Relacionamento se transforma em terceira relação
- Terceira relação referência cruzada
	- mantém chave de ambas as relações envolvidas no relacionamento

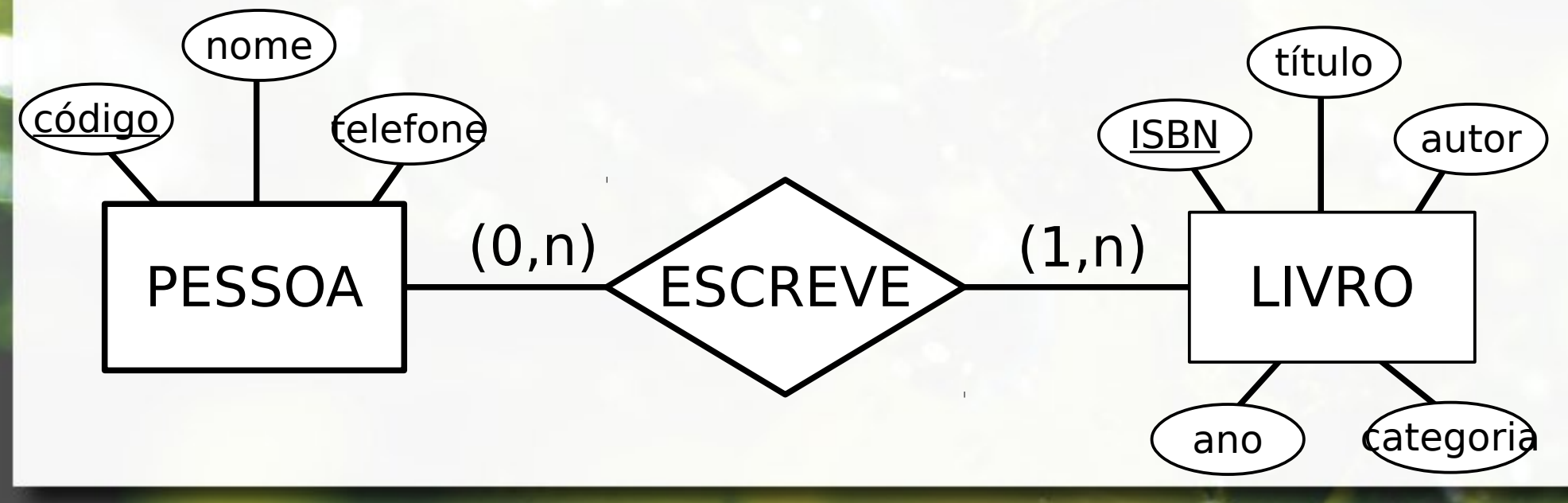

# Relacionamento M:N Relação de Relacionamento

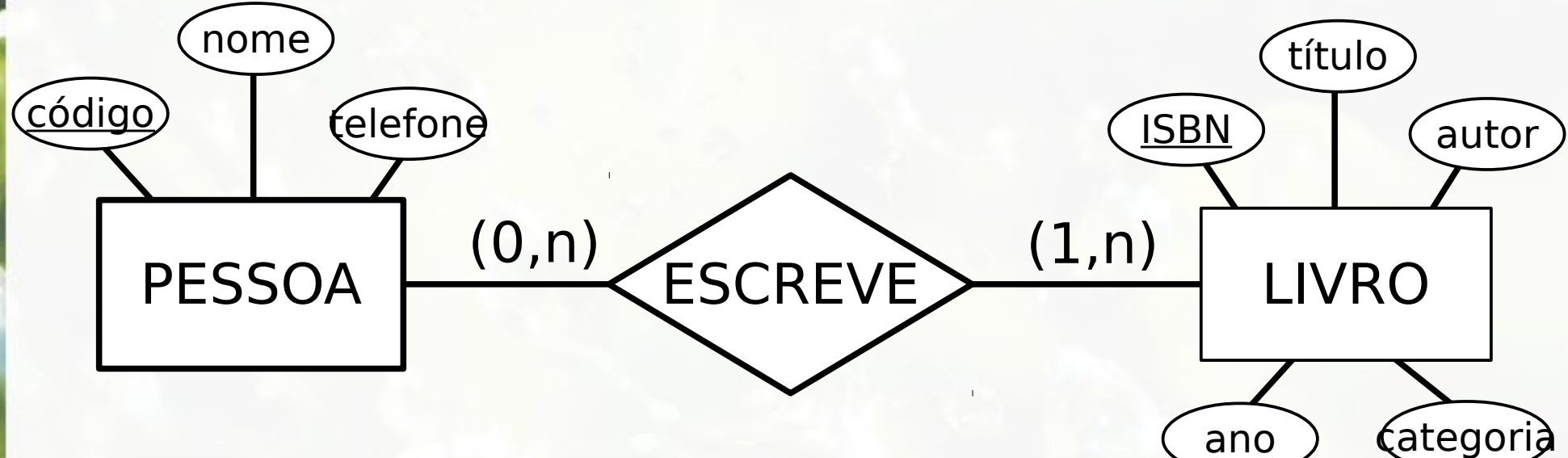

PESSOA(**código**, nome, telefone) LIVRO(**isbn**, título, autor, ano, categoria) ESCREVE(**código\_autor**, **isbn\_livro**)

- código autor: chave estrangeira para PESSOA
- isbn\_livro: chave estrangeira para LIVRO

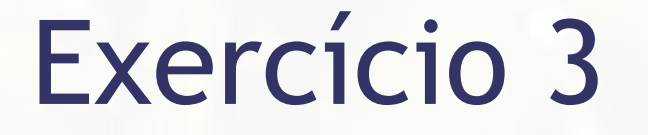

#### Mapeie para o modelo relacional

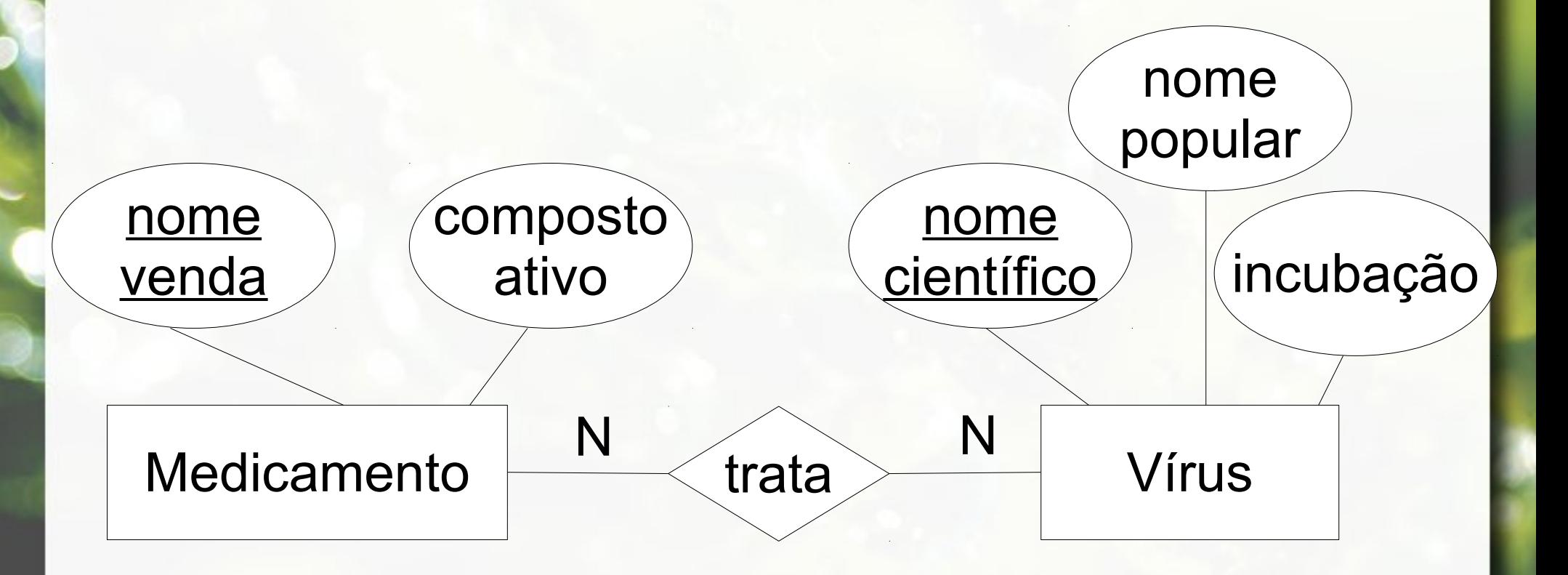

# Etapa 5 Entidade Fraca

### Mapeamento Entidade Fraca

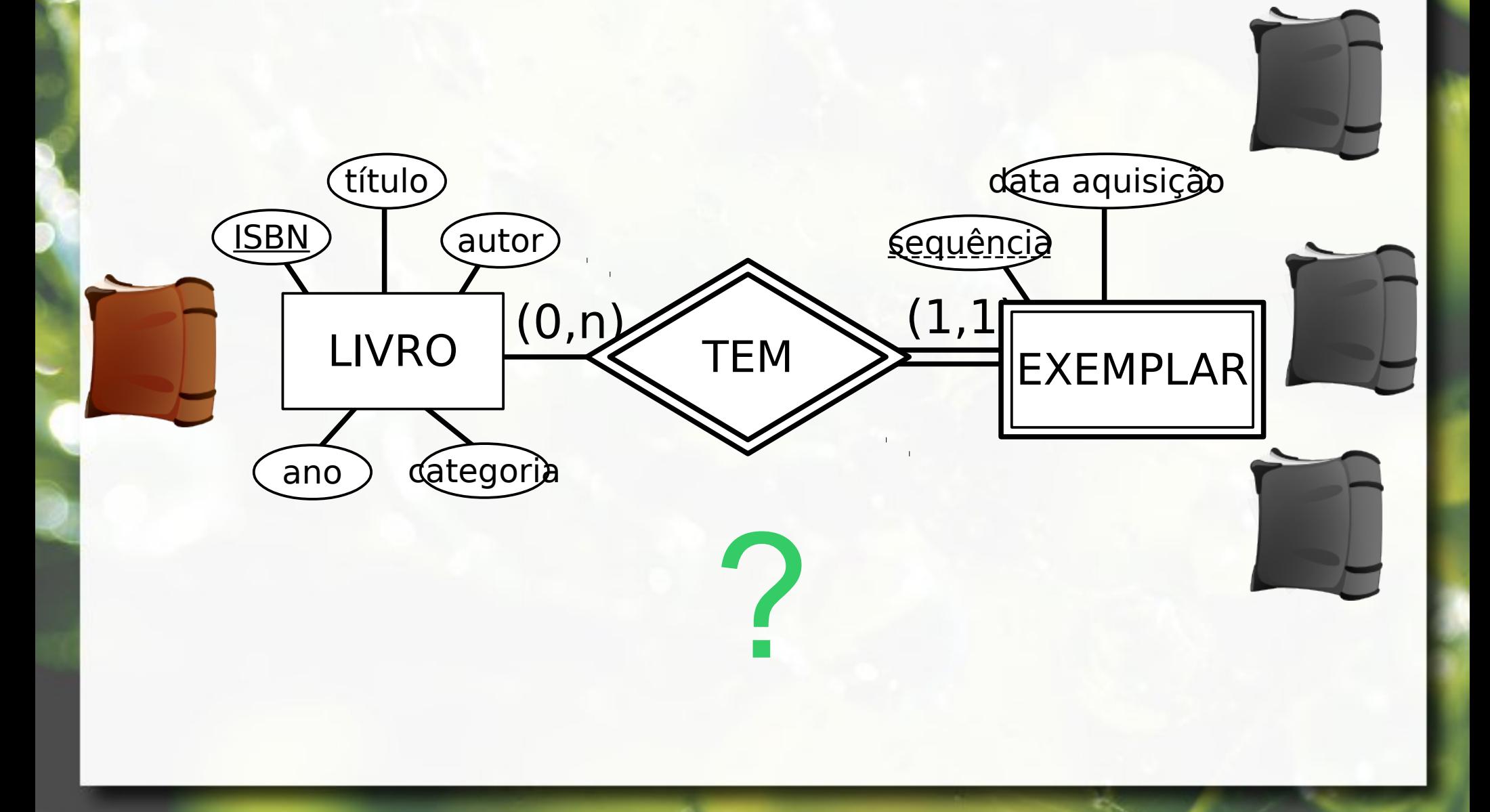

# Etapa 5 Entidade Fraca

- **Entidade fraca traduzida em tabela**
- **Example 1 Atributos da entidade traduzidos em colunas** da relação
- Chave estrangeira na tabela/entidade fraca = chave primária da entidade proprietária
- Chave primária da tabela/entidade fraca
	- Atributos identificadores da entidade fraca

+

▫ Chave primária da entidade proprietária

### Etapa 5 Entidade Fraca

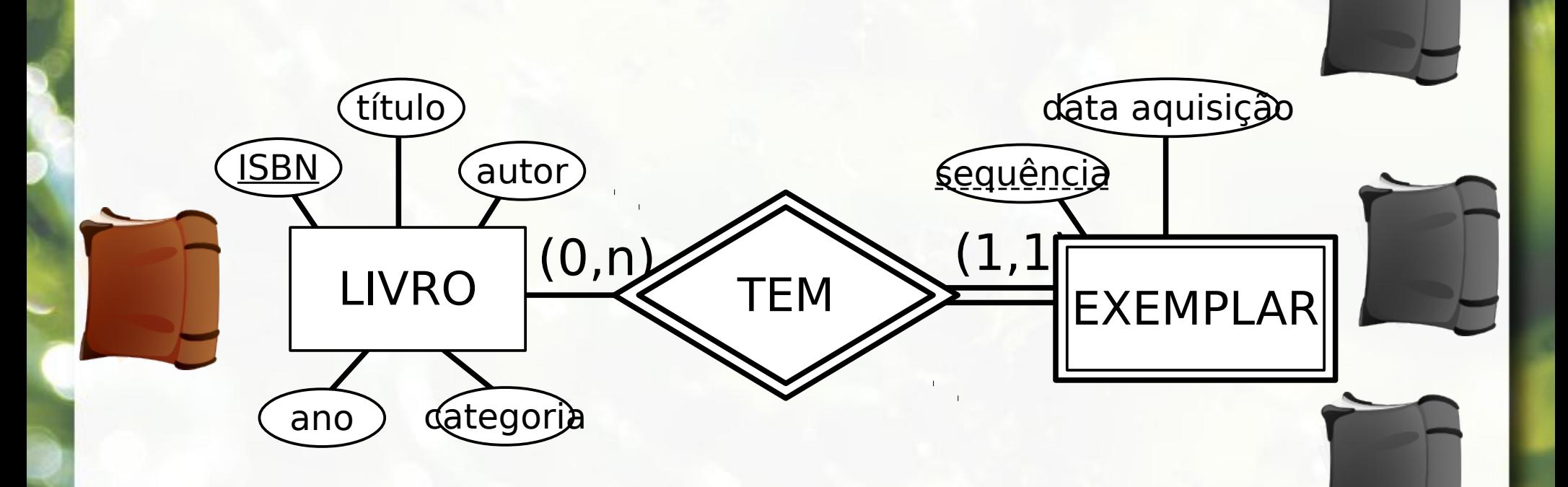

LIVRO(**ISBN**, Título, Autor, Ano, Categoria) EXEMPLAR(**ISBN**, Sequência, DataAquisicao)

?

#### **E** Modelo Relacional não permite atributos multivalorados

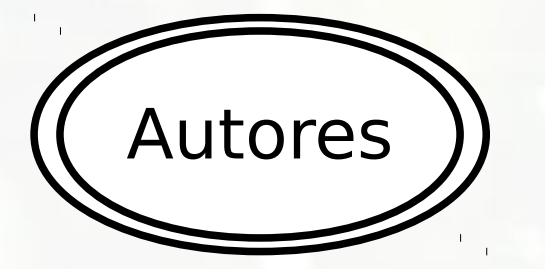

- **Example 12 Atributo vira tabela M**
- Chave primária da entidade vira chave estrangeira de M
- **E** Chave primária de M:

+

- Chave primária da entidade
- Atributo multivalorado

■ Se atributo for composto, componentes viram colunas de M

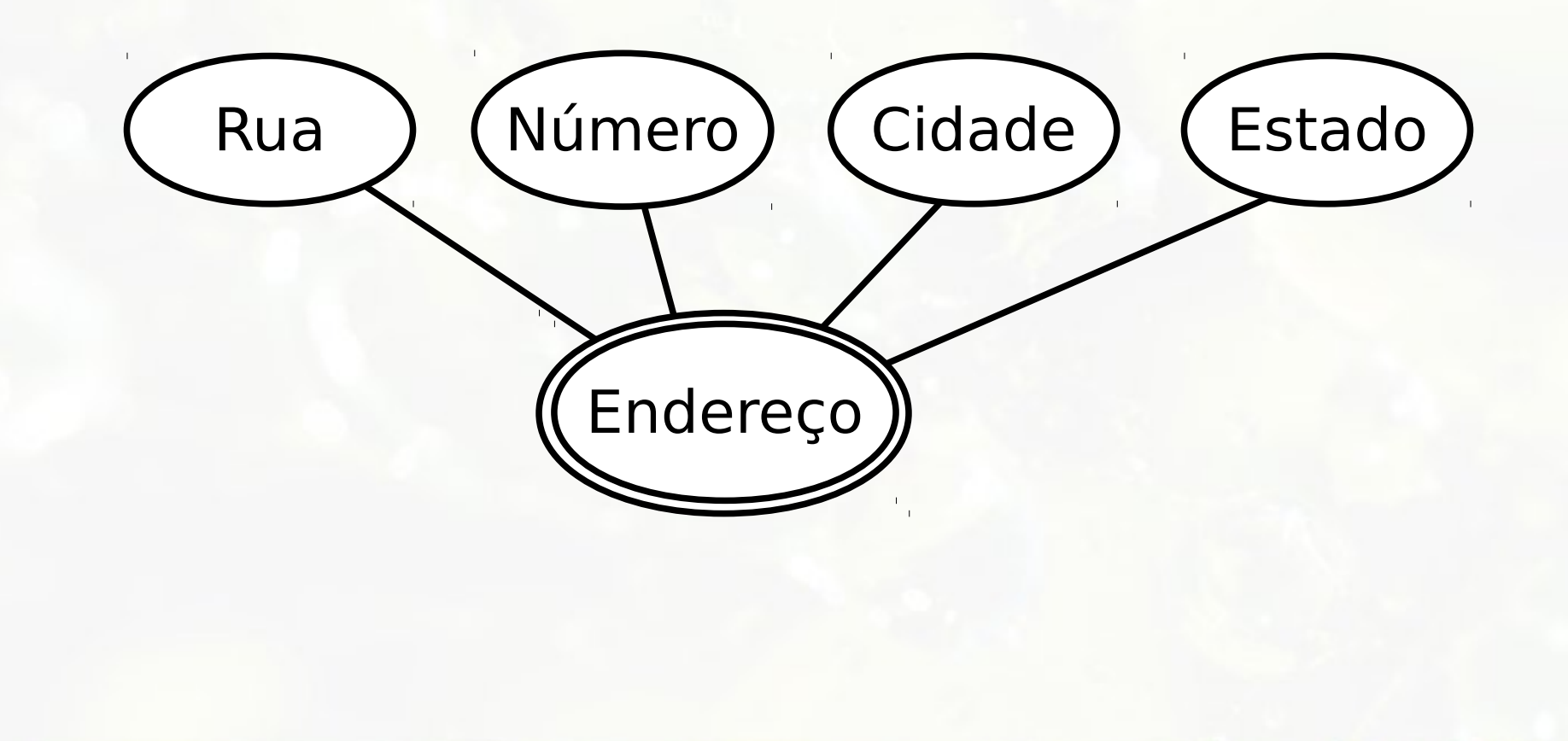

# Etapa 7 Relacionamento n-ário
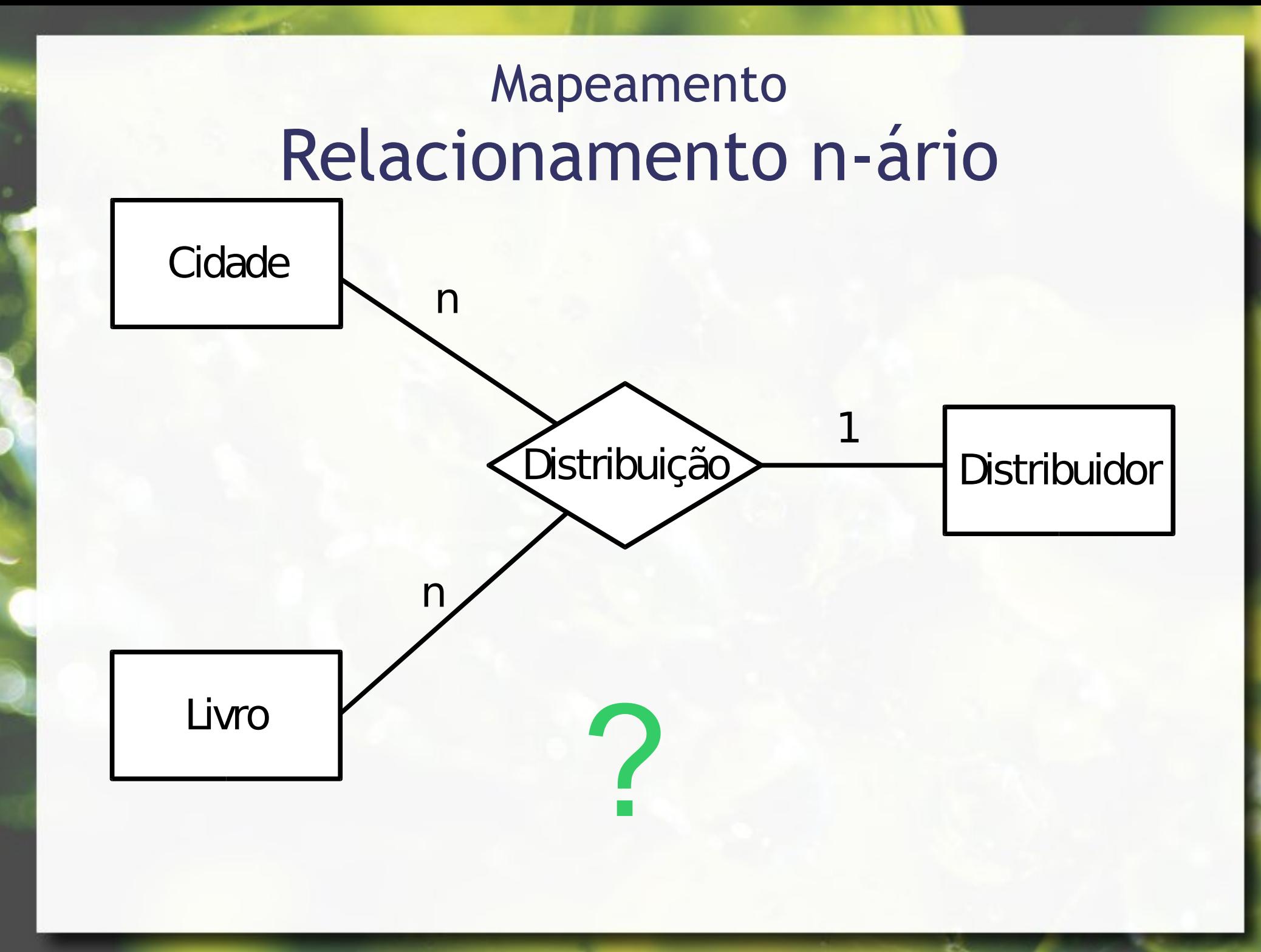

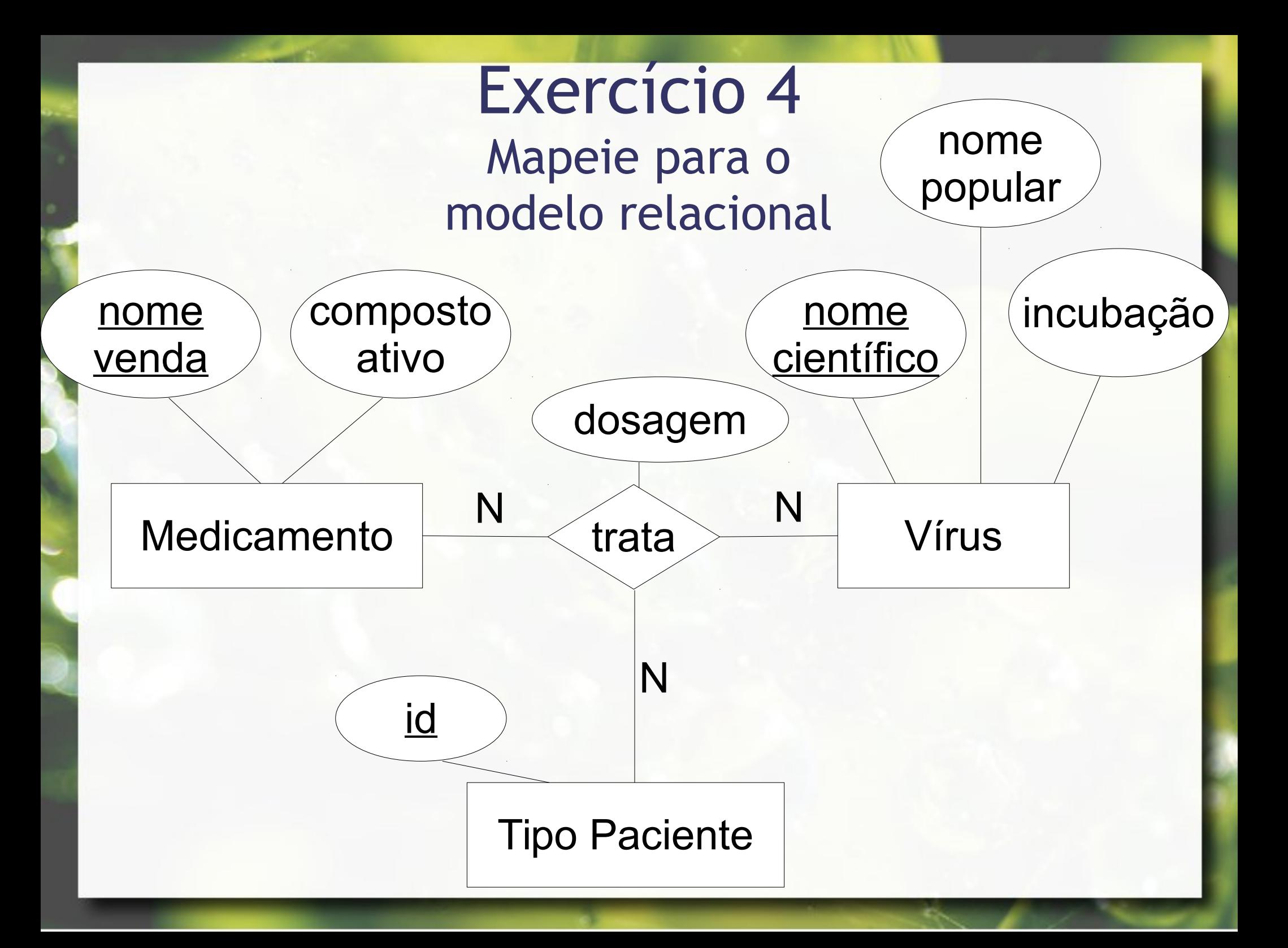

Etapa 8 Herança (OO) Generalização/Especialização (EER)

#### Mapeamento Generalização / Especialização

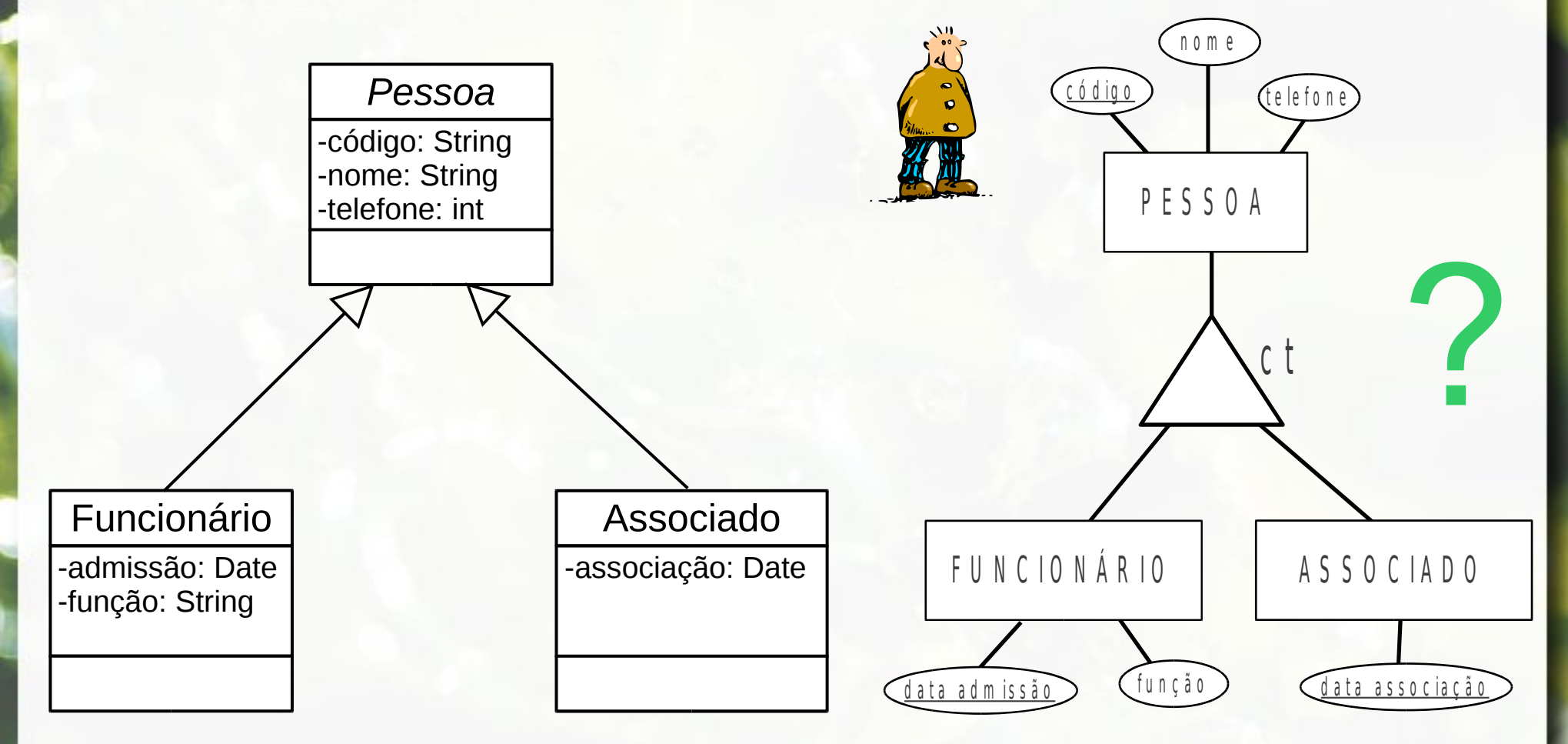

#### especialização total x classe abstrata

### Mapeamento Generalização / Especialização

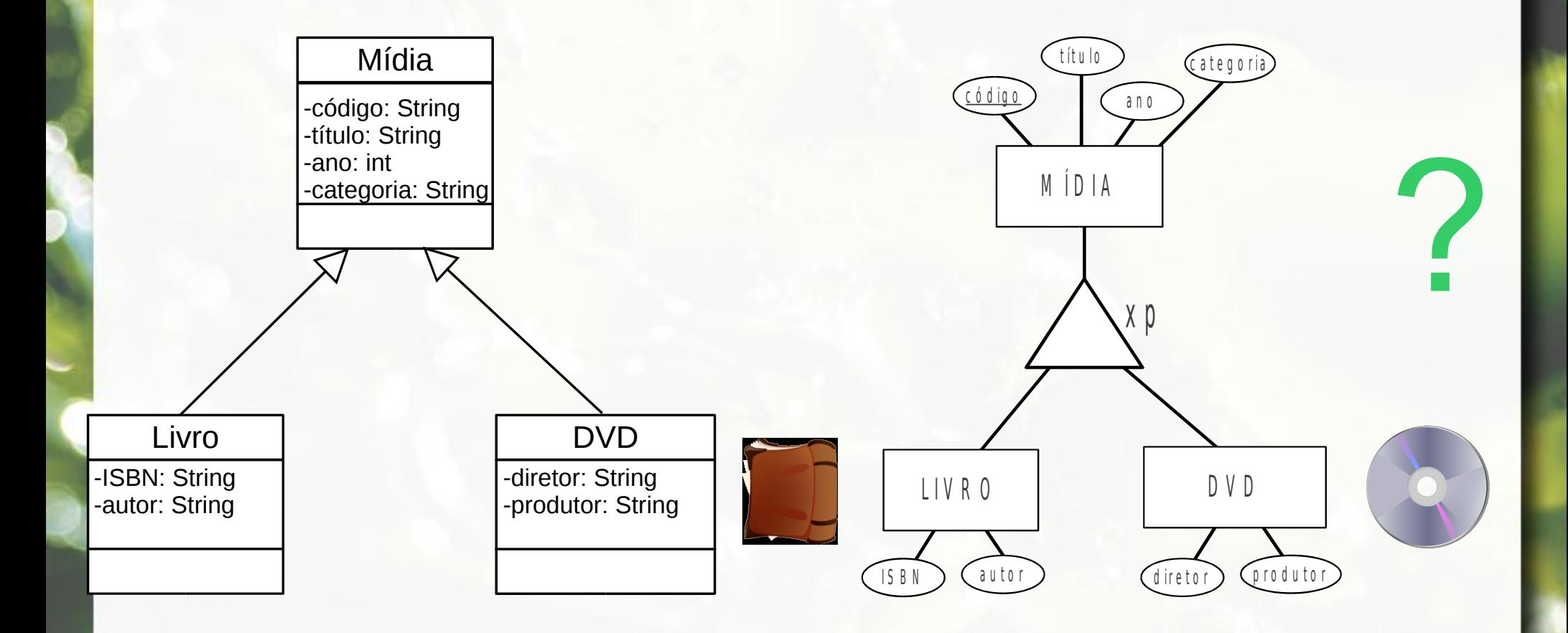

# Etapa 8 Generalização / Especialização **Uma Única Tabela para a Hierarquia** ▫ com um atributo de tipo ▫ com múltiplos atributos booleanos **Uma Tabela para Cada Subclasse** ▫ com tabela para a superclasse ▫ Sem tabela para a superclasse

## Etapa 8 Única Tabela para a Hierarquia ▪ Unir todos os atributos de classe e subclasses ▫ pode produzir muitos atributos nulos **Example 1 Com um atributo de tipo** ▫ um atributo cujo valor discrimina a subclasse ▫ somente para classes disjuntas ■ Com múltiplos atributos booleanos ▫ um atributo booleano para cada tipo ▫ para classes não disjuntas ◦ também pode ser usado para classes disjuntas

## Etapa 8 Uma Tabela para Cada Subclasse **EXECOM tabela para a superclasse** ▫ superclasse contém atributos comuns a todos ▫ cada subclasse contém atributos complementares ◦ chave primária da tabela/subclasse igual a da tabela/superclasse **Example 13 Sem tabela para a superclasse** ▫ cada subclasse contém todos os atributos ▫ somente para especializações totais ▫ subclasses não disjuntas duplicam atributos

◦ possível inconsistência

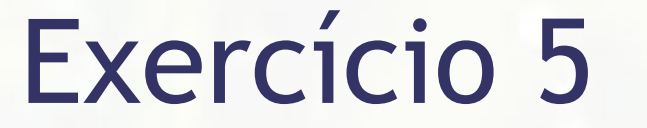

#### **E** Mapeie para o modelo relacional

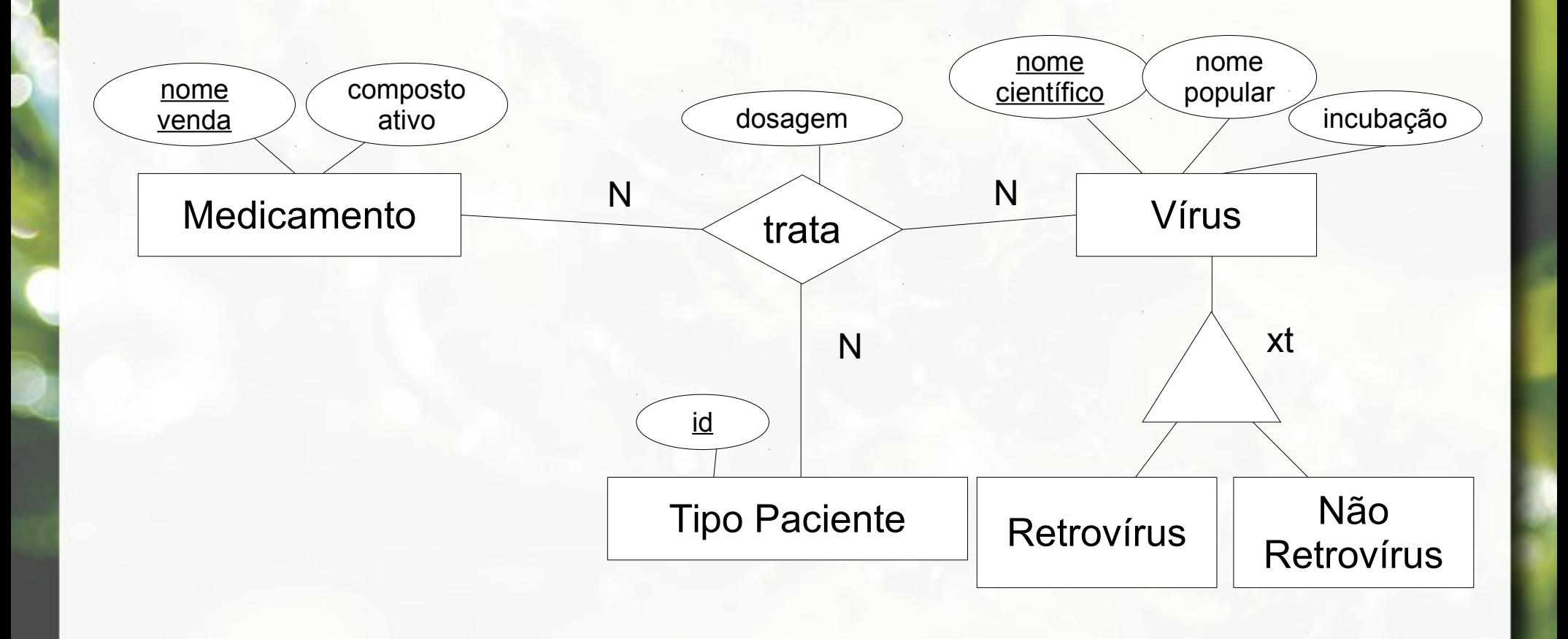

### Exercício 6 Mapeie para o modelo relacional

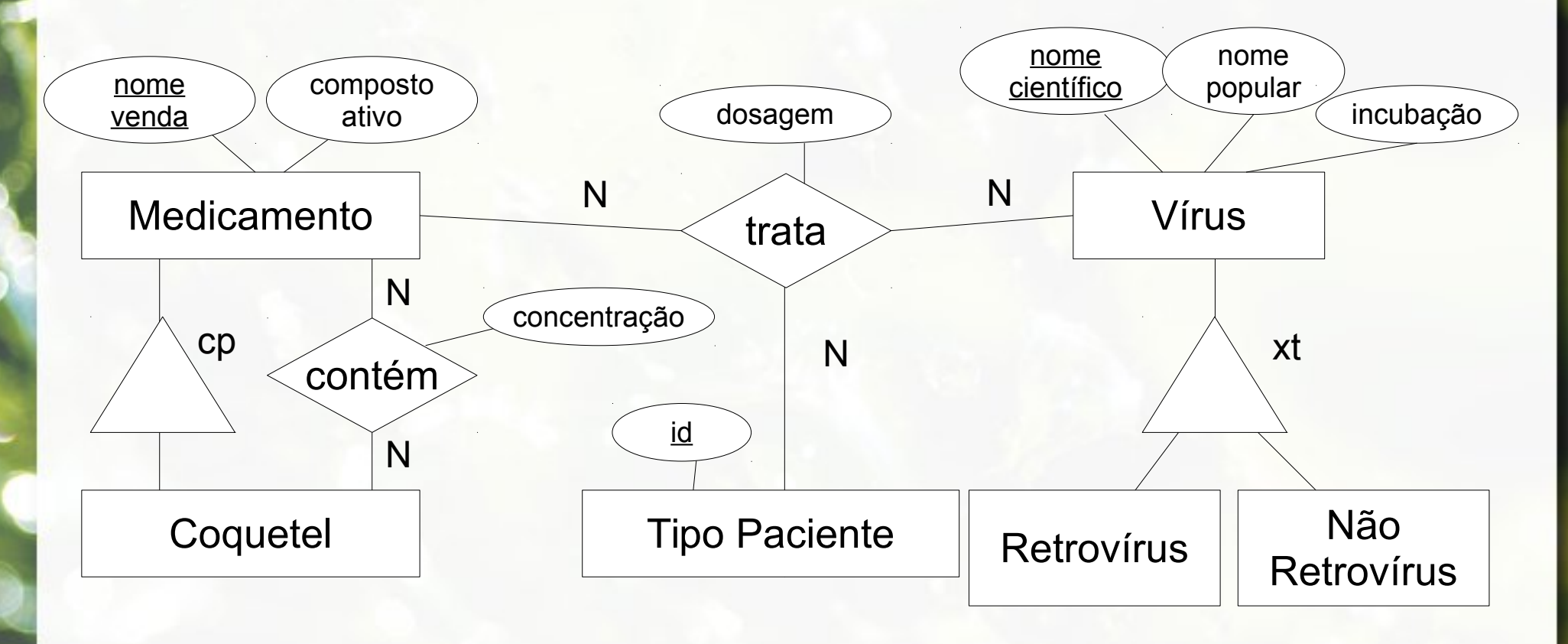

sem restrição

## ER Biblioteca

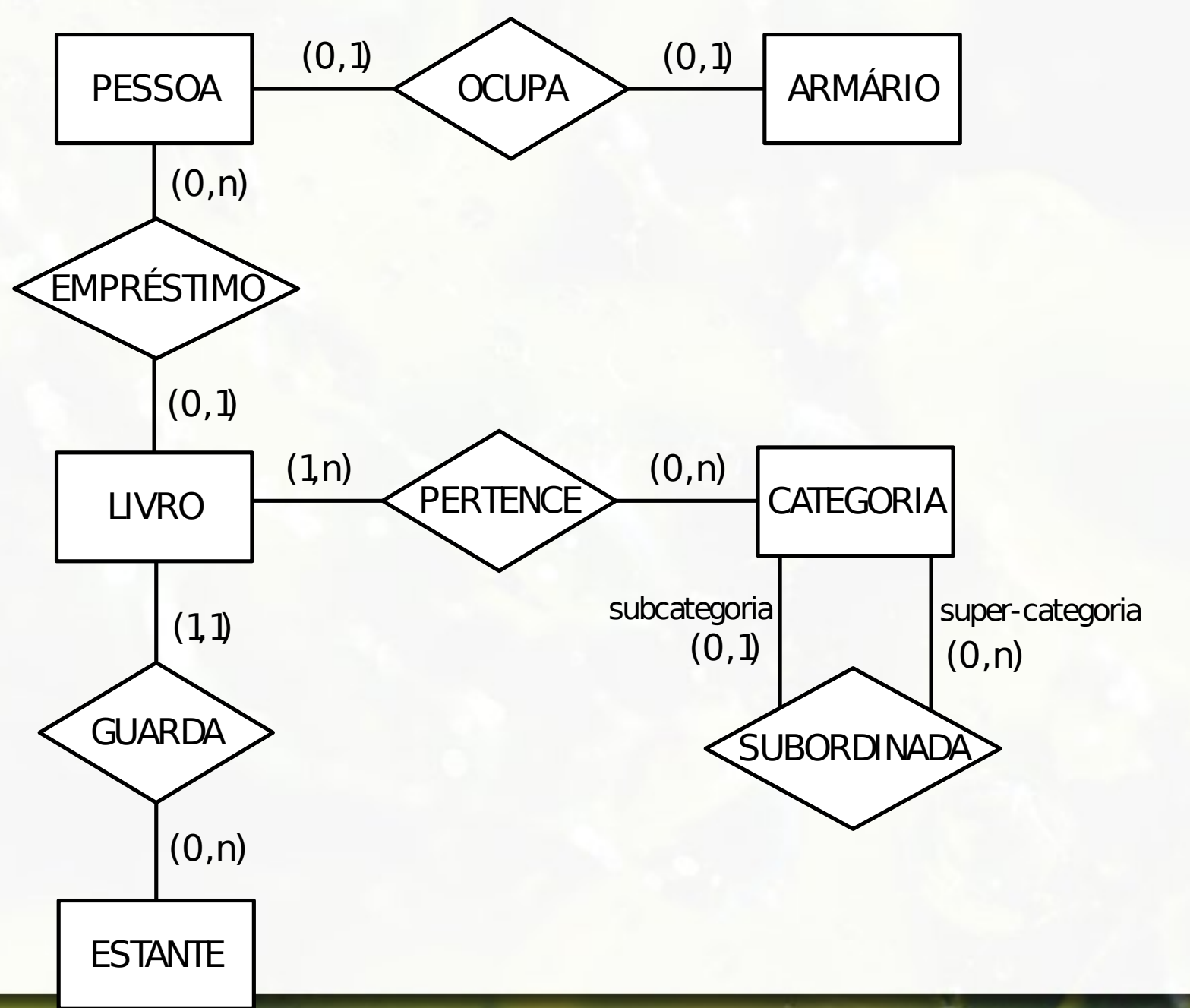

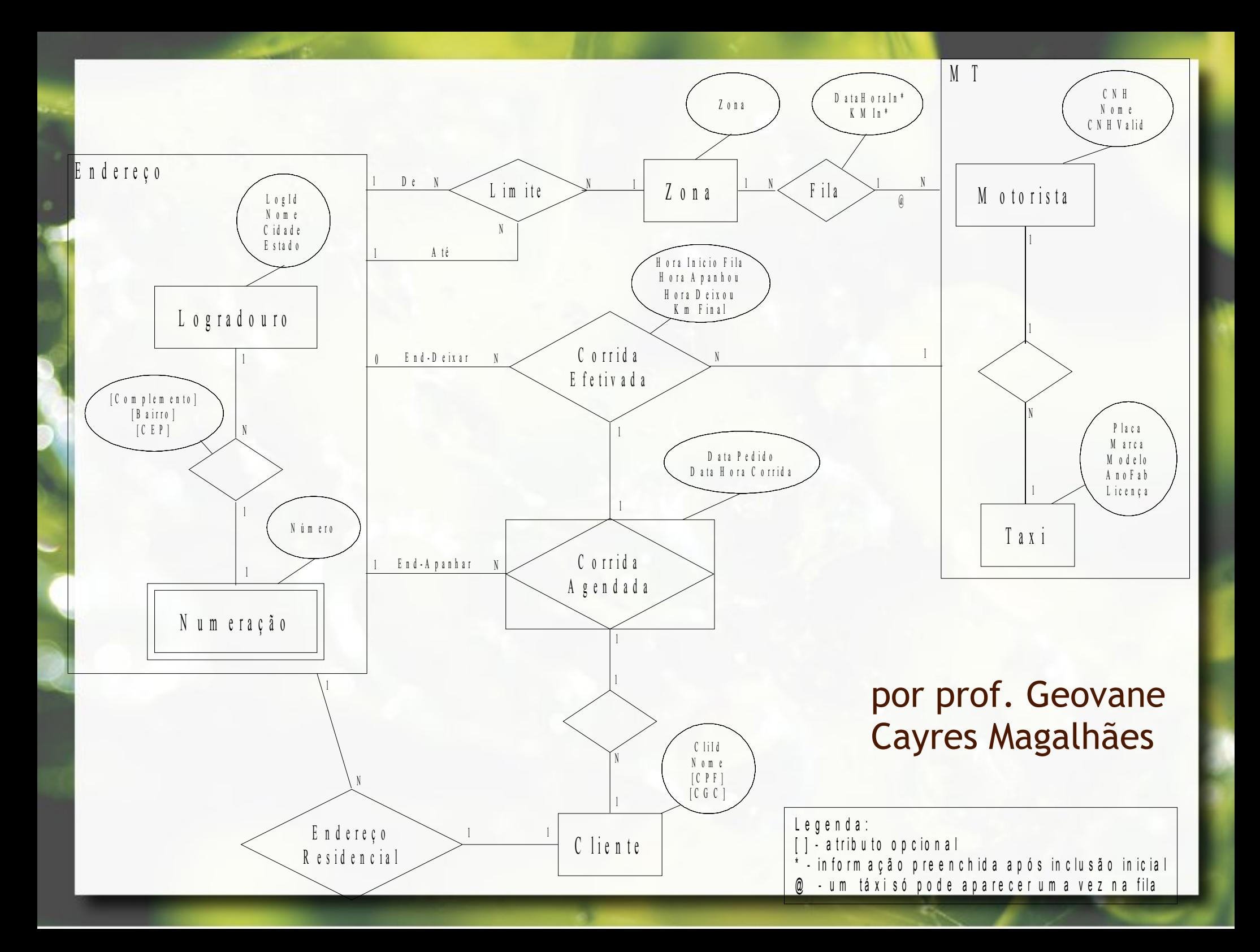

## Referências

- Codd, Edgar Frank (1970) **A relational model of data for large shared data banks**. Communications ACM 13(6), 377-387.
- Elmasri, Ramez; Navathe, Shamkant B. (2010) **Sistemas**  de Banco de Dados. Pearson, 6ª edição em português.
- Guimarães, Célio (2003) **Fundamentos de Bancos de Dados: Modelagem, Projeto e Linguagem SQL**. Editora UNICAMP, 1ª edição.

## Referências

- Heuser, Carlos Alberto (2004) **Projeto de Banco de**  Dados. Editora Sagra Luzzato, 5ª edição.
- Ramakrishnan, Raghu; Gehrke, Johannes (2003) **Database**  Management Systems. McGraw-Hill, 3<sup>rd</sup> edition.

## Agradecimentos

▪ Luiz Celso Gomes Jr (professor desta disciplina em 2014) pela contribuição na disciplina e nos slides.

#### André Santanchè http://www.ic.unicamp.br/~santanche

### License

- These slides are shared under a Creative Commons License. Under the following conditions: Attribution, Noncommercial and Share Alike.
- **EXECT** See further details about this Creative Commons license at: <http://creativecommons.org/licenses/by-nc-sa/3.0/>